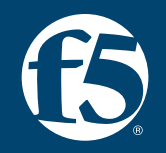

## **Session 1: The new OWASP Top 10 API Security 2023**

**James Lee | Security Solutions Architect | F5** 

#### **API Security is in the Grey area…**

API Owners and SecOps

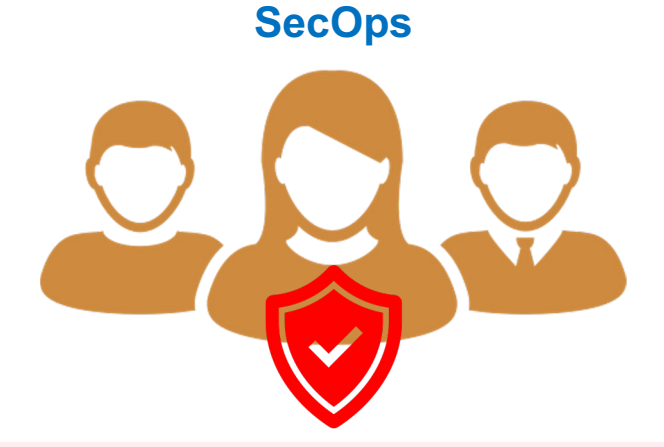

- Responsible for the organization's security policy and compliance
- Operating security policies in NG F/W, WAF, and Anti-Virus
- Managing all alerts, including FPs and FNs
- Normally, SecOps provides the guideline of API security to API owners but they don't have control and visibility of API G/W or API management.

#### **API Owners (Dev Team)**

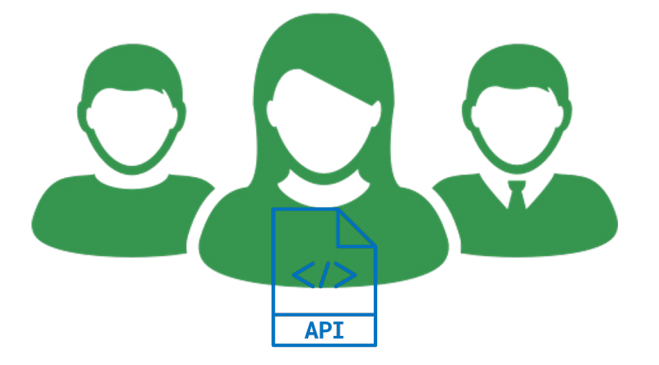

- Responsible for designing the business logic with APIs
- Operating API G/W, API management and required IAM(Identity and Access Management) for APIs
- API Owners are not considered security experts.
- Normally, API Owners manage the API G/W policies and code-level security but do not manage the organization-wide security policy or compliance.

#### **OWASP API Top 10 - 2019**

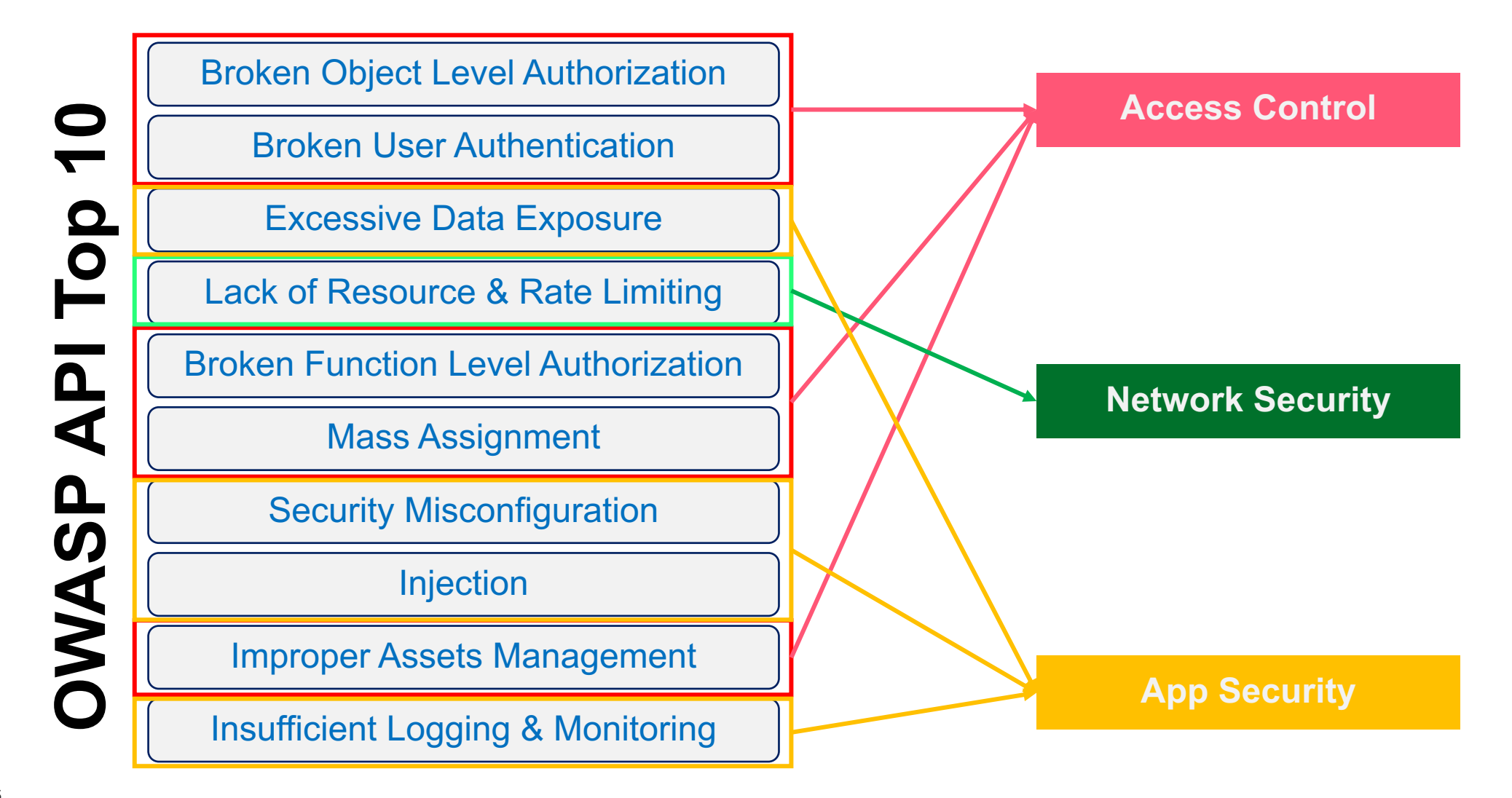

#### **OWASP API Top 10 - 2023**

Broken Object Level Authorization

Broken User Authentication

Excessive Data Exposure

Lack of Resource & Rate Limiting

Broken Function Level Authorization

Mass Assignment

Security Misconfiguration

**Injection** 

Improper Assets Management

Insufficient Logging & Monitoring

Broken Object Level Authorization

Broken Authentication

Broken Object Property Level Authorization

Unrestricted Resource Consumption

Broken Function Level Authorization

Unrestricted Access to Sensitive Business Flows

Server Side Request Forgery

Security Misconfiguration

Improper Inventory Management

Unsafe Consumption of APIs

#### **OWASP API Top 10 - 2023**

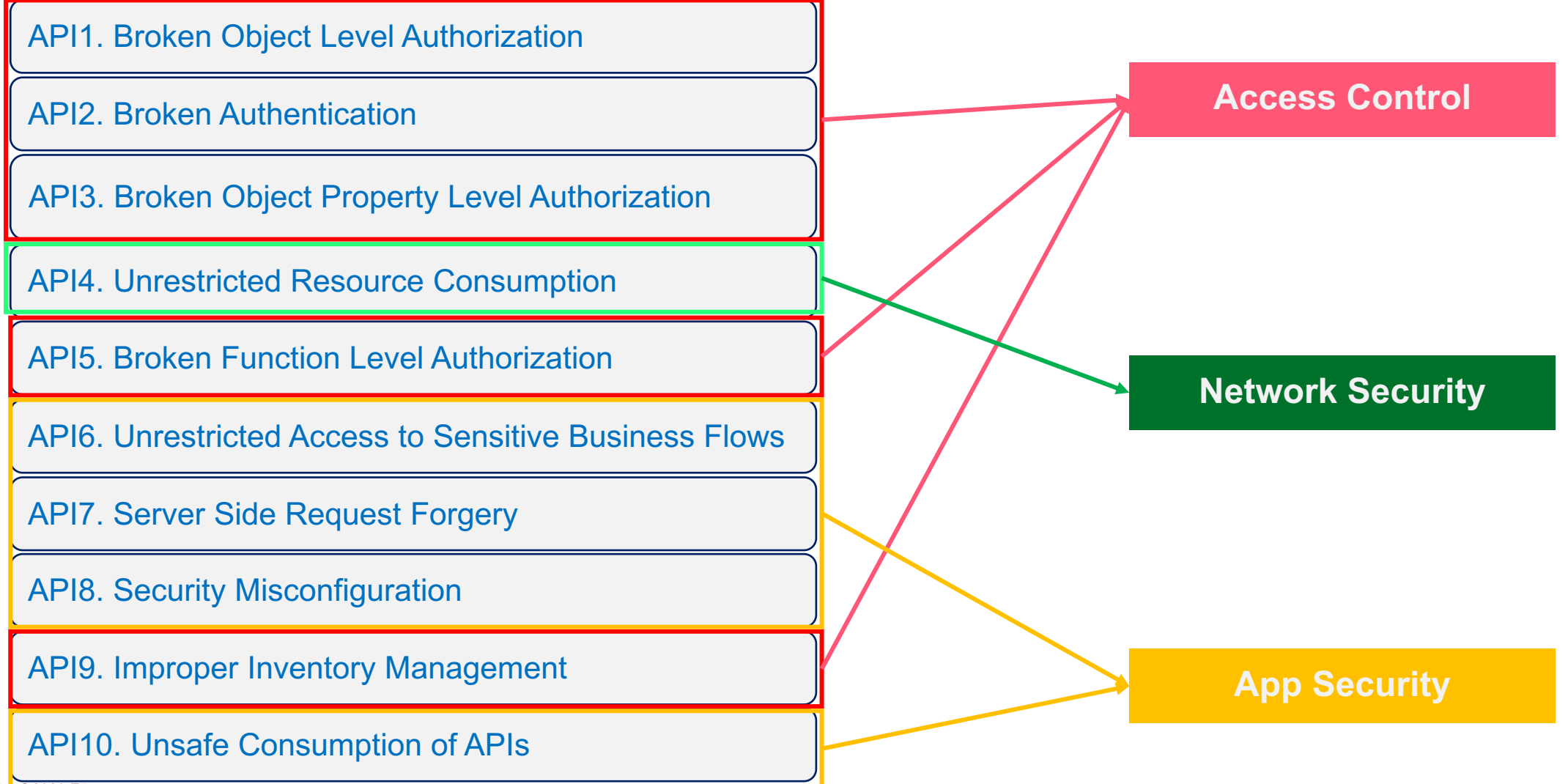

#### **How Can You Comply with the new OWASP 2023?**

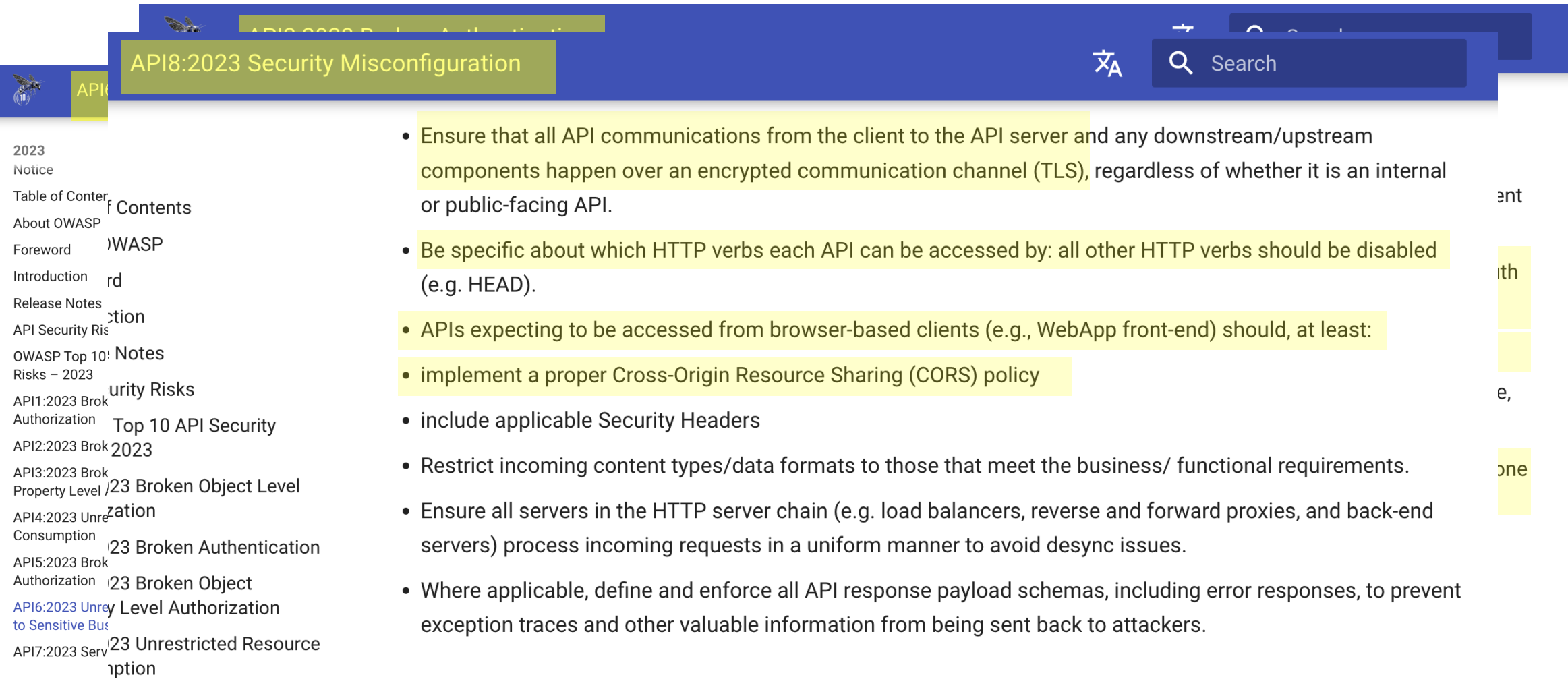

#### **Guidelines of the new OWASP API Top 10 - 2023**

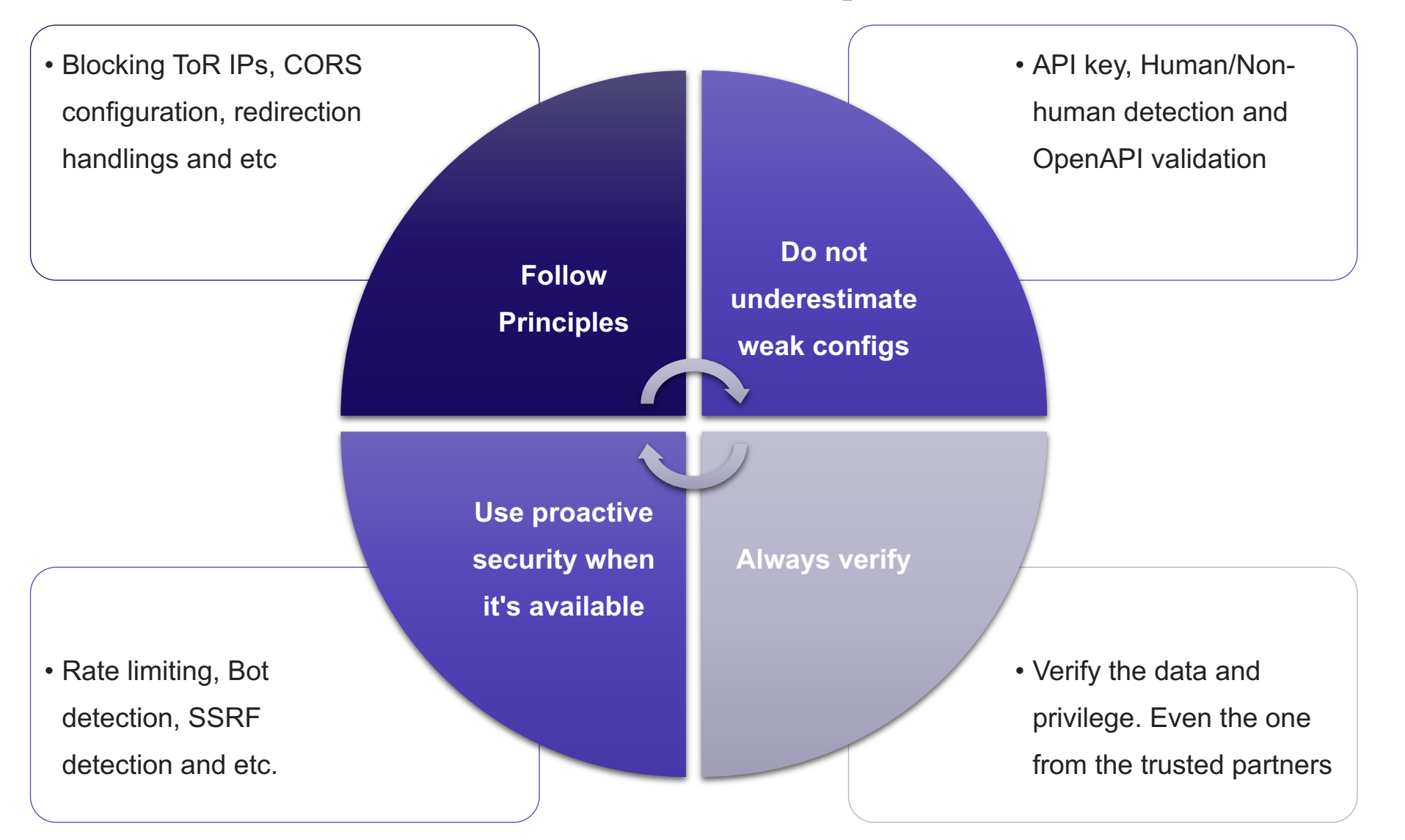

# **API Security Maturity Model**

#### **API SECURITY MATURITY MODEL**

#### **API Security Maturity Model**

**Gartner** 

#### **Gartner's API Strategy Maturity Model**

ᢟ FOUNDATIONAL Refreshed: 27 April 2021 | Published: 21 October 2019 ID: G00451168

#### Analyst(s): Saniye Alaybeyi, Mark O'Neill

IT organizations struggle to evolve their processes for developing, delivering and managing APIs for integration and digital business transformation. Application leaders must assess and improve their API strategy using five key dimensions explained in this research.

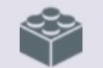

#### FOUNDATIONAL DOCUMENT

This research is reviewed periodically for accuracy. Last reviewed on 27 April 2021.

#### **Key Findings**

- I Misalignment between API strategy and business goals results in failure to capture the benefits initially envisioned from APIs.
- Poor API design limits usage and results in deployment delays and cost overruns.
- Failing to plan for API life cycle management results in an inadequate feedback mechanism for API product managers and consumers.
- Without metrics for API usage and performance there is no visibility into how APIs are working and impacting customers and services, and inhibiting improvements.

#### **API SECURITY MATURITY MODEL**

#### **API Security Maturity Model**

#### Communications

- Level 0: There is no evidence or awareness for authentication, traffic management and privacy mechanisms or policies.
- Level 1: API teams understand the importance of an authentication, authorization, traffic management, quality of service (caching), interface protocols and security mechanisms and policies. Some of these basic mechanisms exist in a few silos within the organization and are implemented at various levels, but without API gateway in place.
- Level 2: Teams are implementing authentication, authorization and messaging mechanisms based on industry-accepted practices but in isolation of each other. Beyond individual team or solution implementation, standards and policies do not exist for security, interface, data privacy and traffic management (throttling). Instead, these are being implemented on a team-by-team or solution-by-solution basis, typically using API gateways.
- Level 3: Core principles, basic standards and policies are defined across the enterprise for API security, traffic management, quality of service, data privacy, service routing and orchestration. Standards are adopted at various levels across the organization, in many cases reactively.
- Level 4: API security, privacy, quality and communication standards are being proactively and consistently adopted across the organization. There is active monitoring and proactive intervention ensuring compliance with the defined standards. Developer consumption quotas and traffic prioritization mechanisms are in place. Robust caching, service orchestration and routing (load balancing) capabilities are in place. These may be provided by a full life cycle API management solution, which includes API gateways.
- Level 5: Organizations are transitioning their security and traffic management capabilities from proactive to predictive. Full life cycle API management and web application firewalls (WAFs) work together in unison to detect threats and anticipate traffic and required service levels. Network behavior analysis and content inspection mechanisms are in place to detect misuse and attacks. Visualization and advanced reporting monitoring mechanisms are in place.

**API SECURITY MATURITY MODEL**

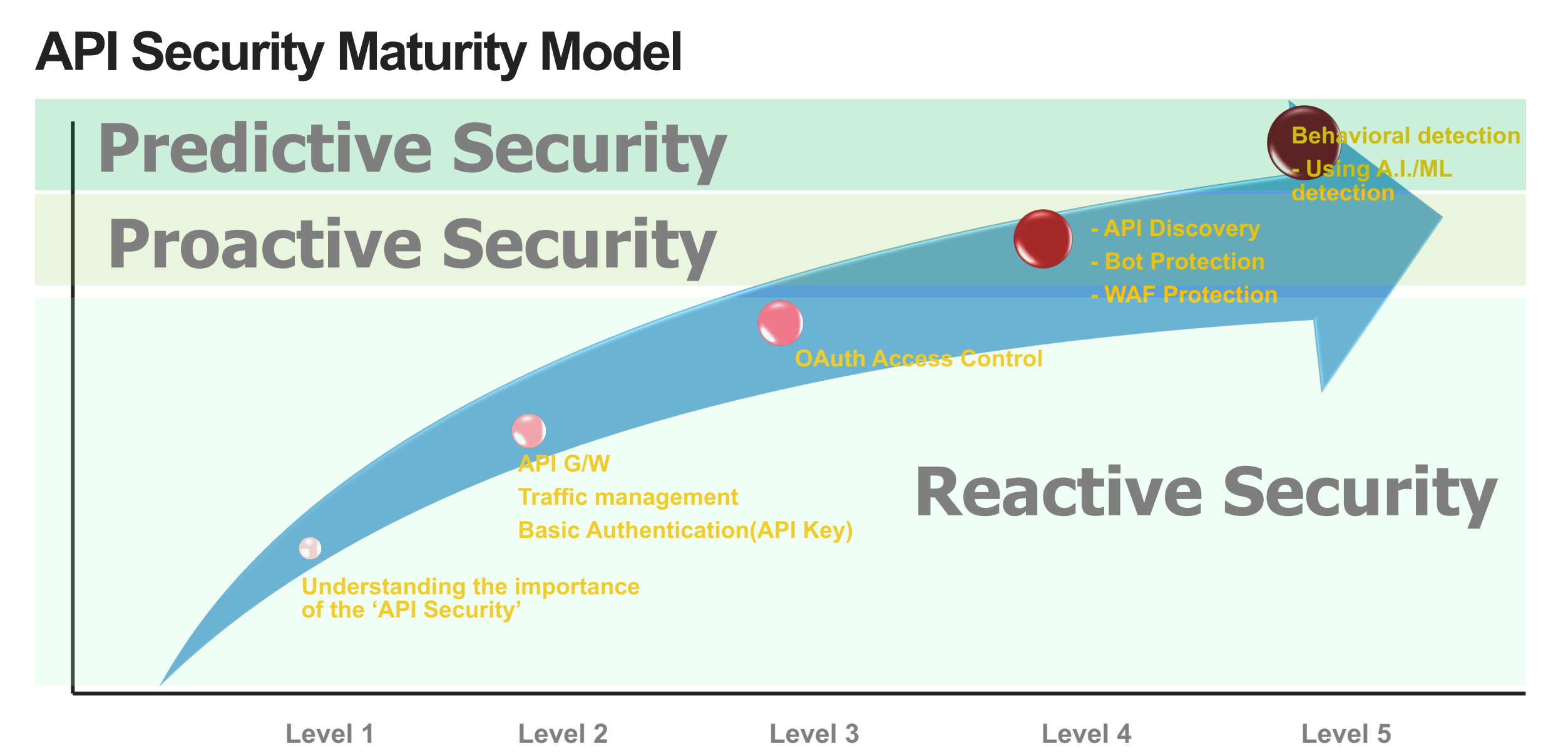

#### **Reactive vs Proactive vs Predictive**

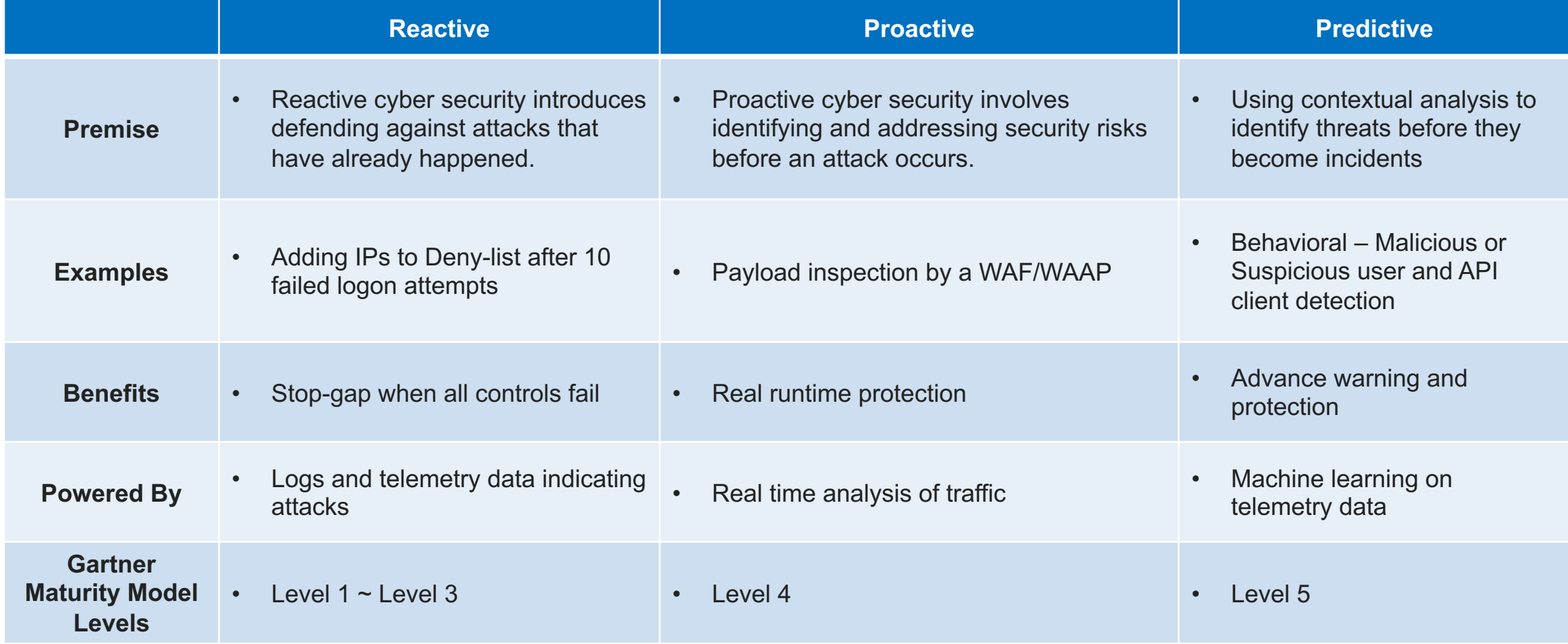

#### **API Security Maturity Model at Runtime**

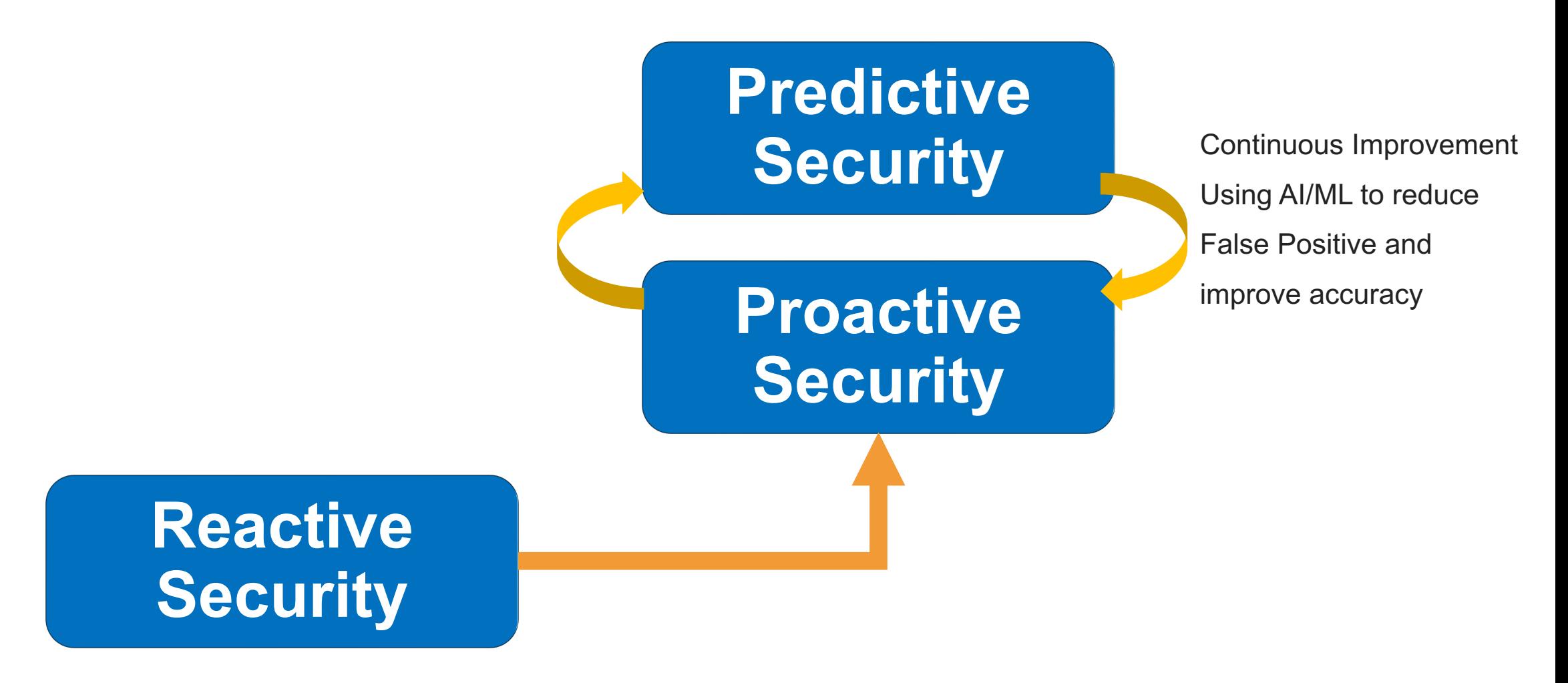

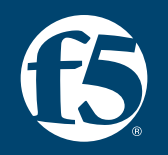

## **Session 1: The new OWASP Top 10 API Security 2023 API8:2023 – Security Misconfiguration**

**Security misconfiguration vulnerabilities occur when an API component is susceptible to attack due to a misconfiguration or nonsecure configuration** 

- API Inventory/ documentation incomplete or missing
- APIs don't conform to OpenAPI specifications
- Authentication token includes insecure configuration
- PII data exists in the JWT or API request body
- CORS misconfiguration
- An F&B or external u for 100 Mi
- Attacker u vulnerable

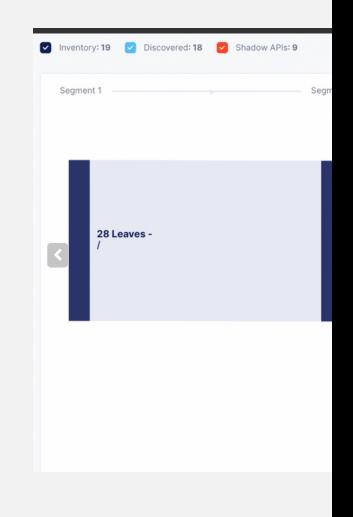

**Examples** 

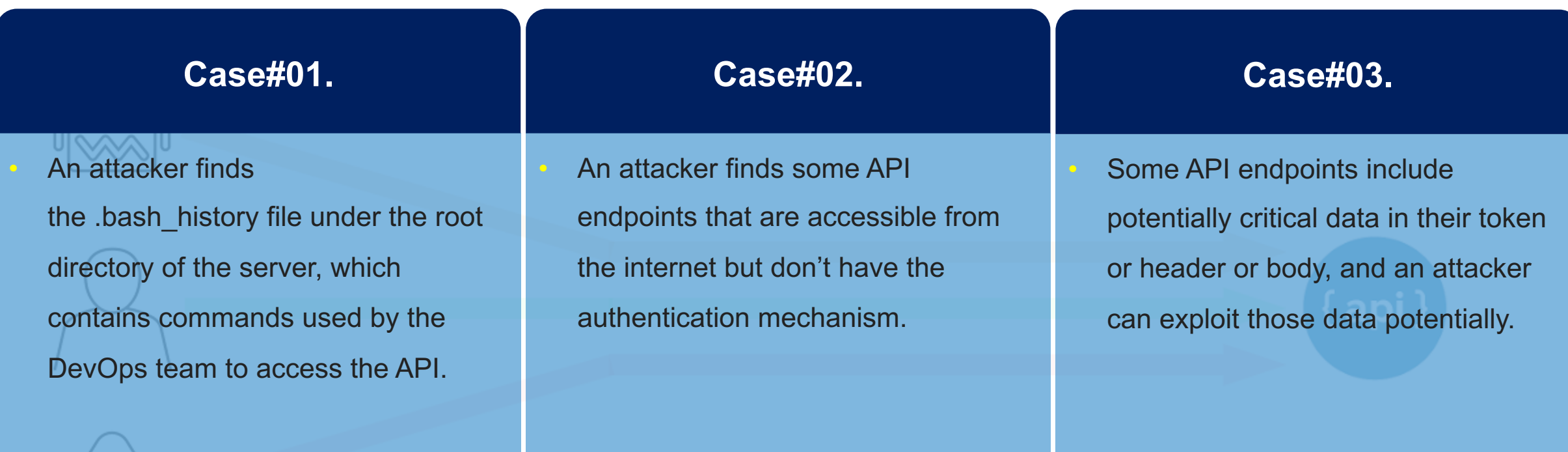

How to Stop the Security Misconfiguration

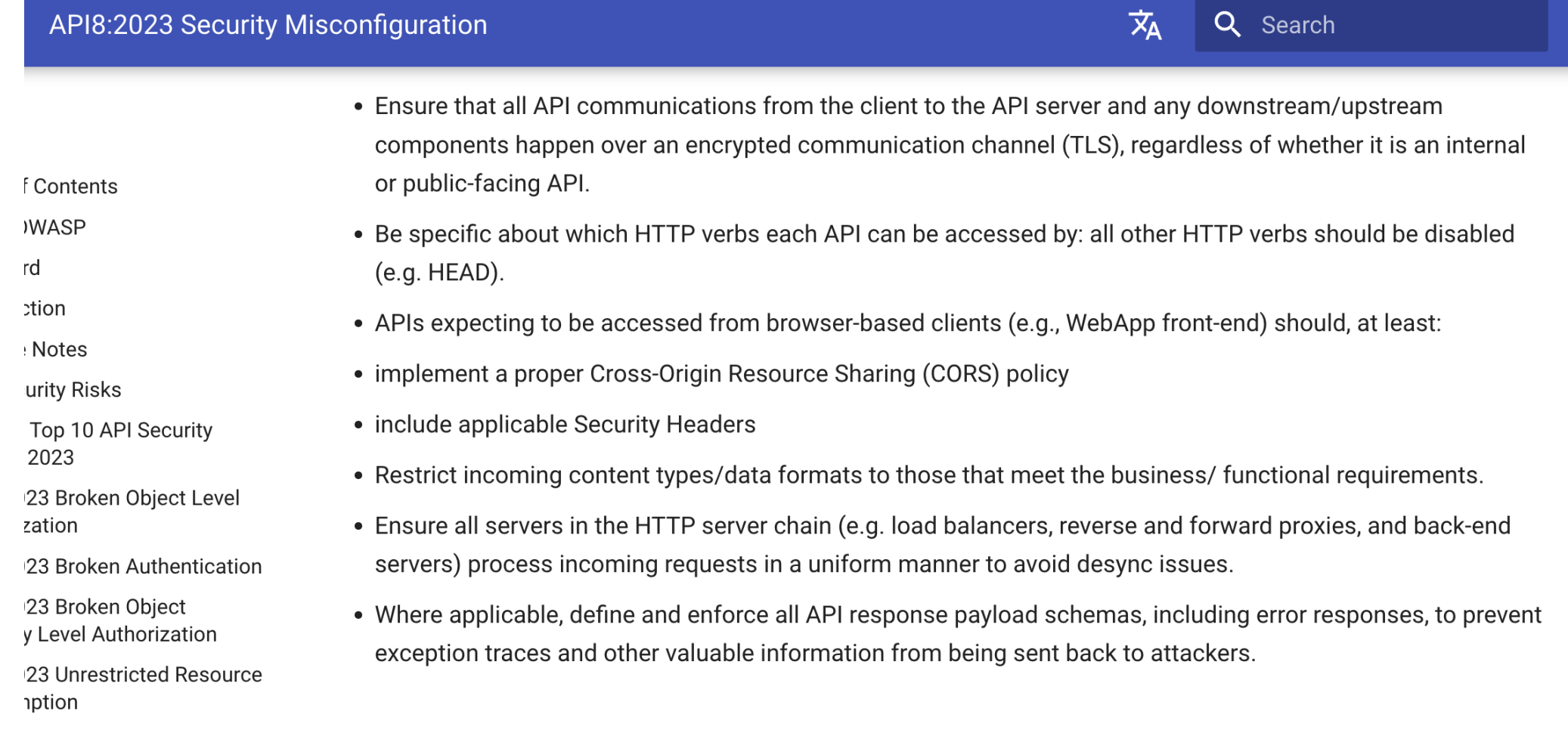

How to Stop the Security Misconfiguration

#### **OpenAPI Spec Validation**

It is always recommended to enable OpenAPI validation to perform a basic schema validation for your APIs.

#### **Continuous Monitoring**

• Continuous assessment of the security effectiveness of API endpoints.

#### **TLS Policy Setting**

Need to have the capability to set up the different TLS policies based on the backend apps' requirements.

#### **Strong AuthN/AuthZ**

• Need to consider strong authN/authZ methods for your APIs with standard-based protocols such as OAuth/OIDC or SAML.

#### **HTTP Methods Control**

• Enable only relevant HTTP methods for the specific API endpoints.

#### **CORS Policy**

• Need to configure the correct CORS settings in your apps.

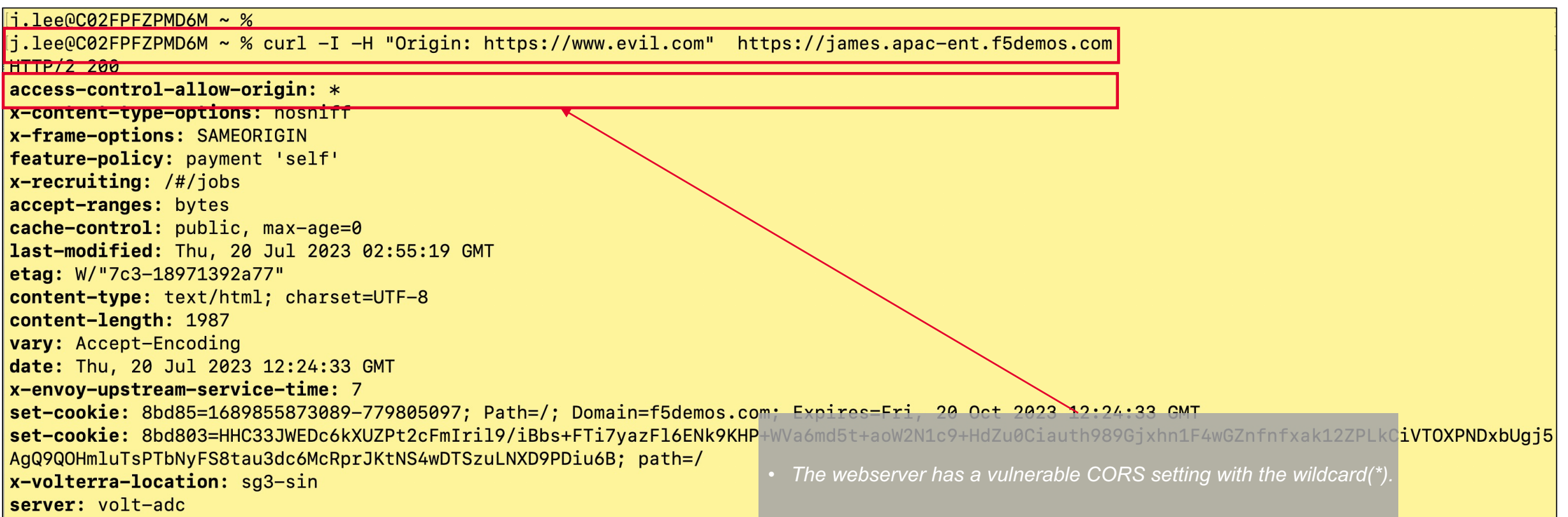

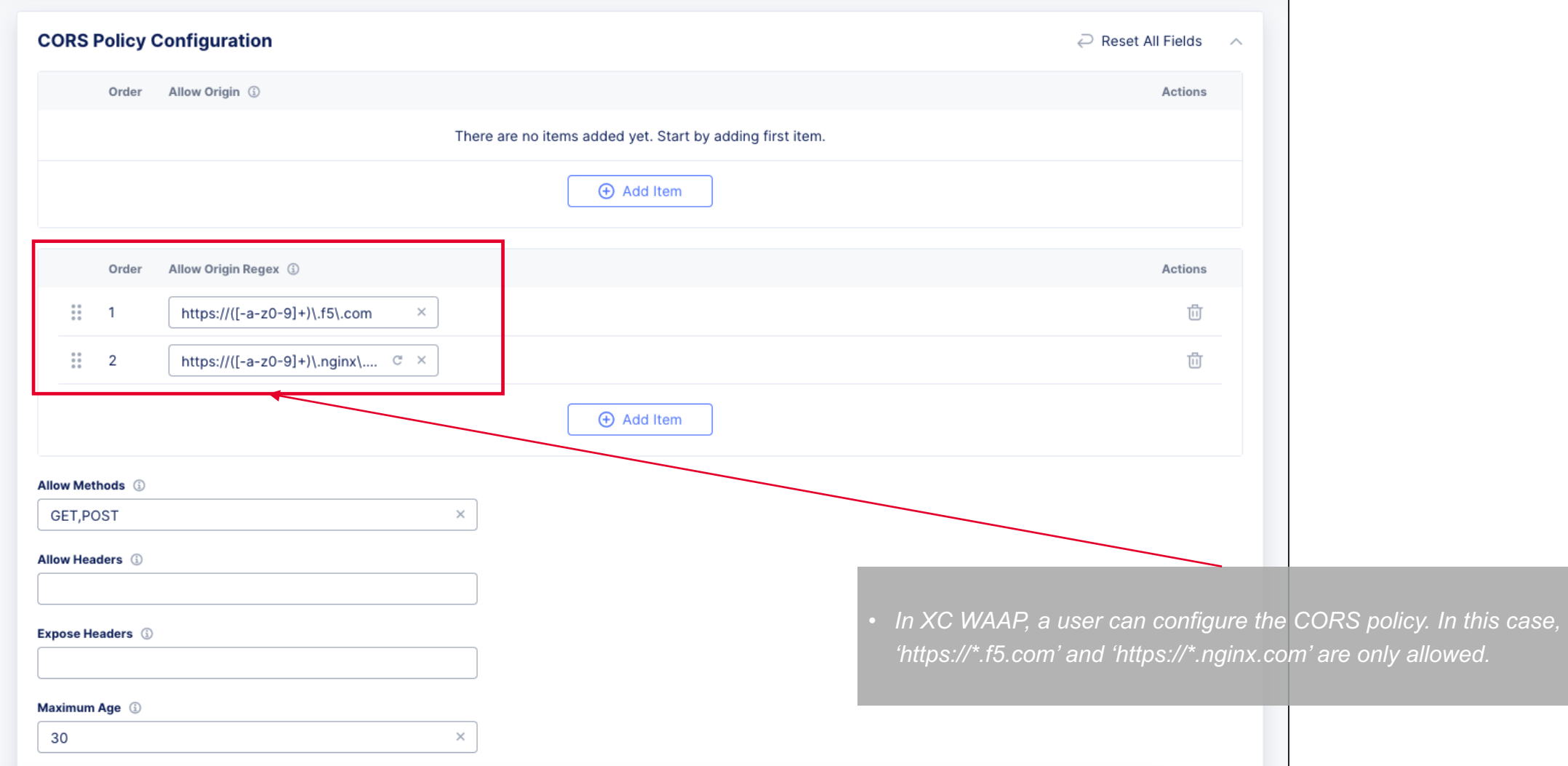

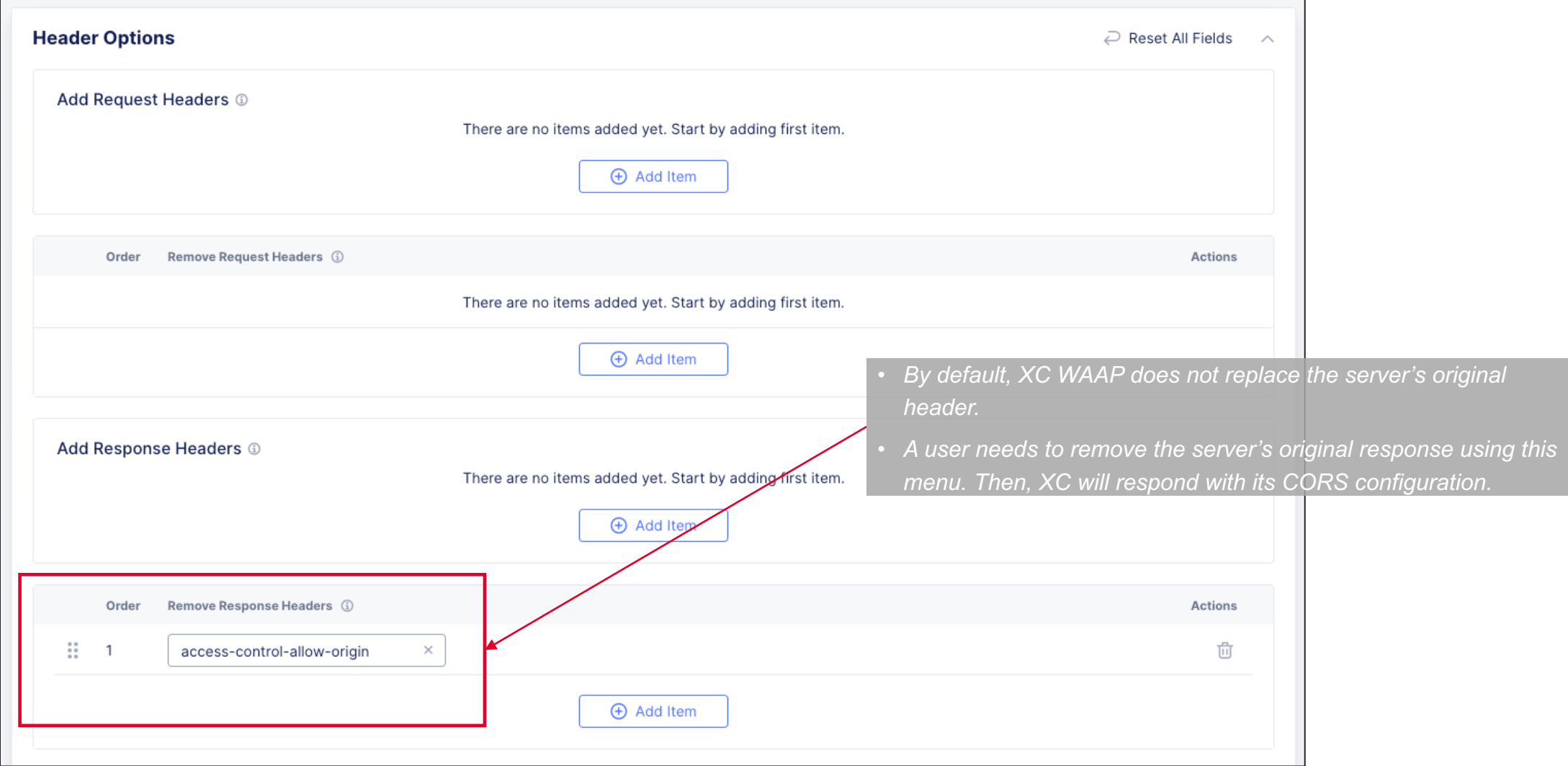

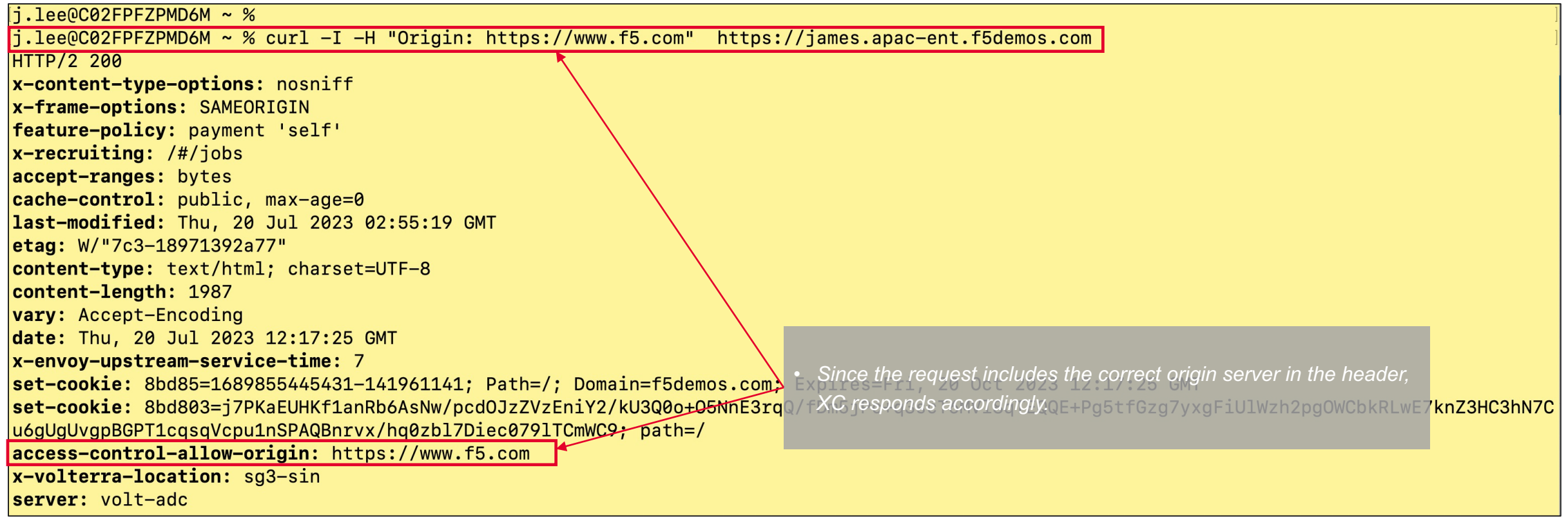

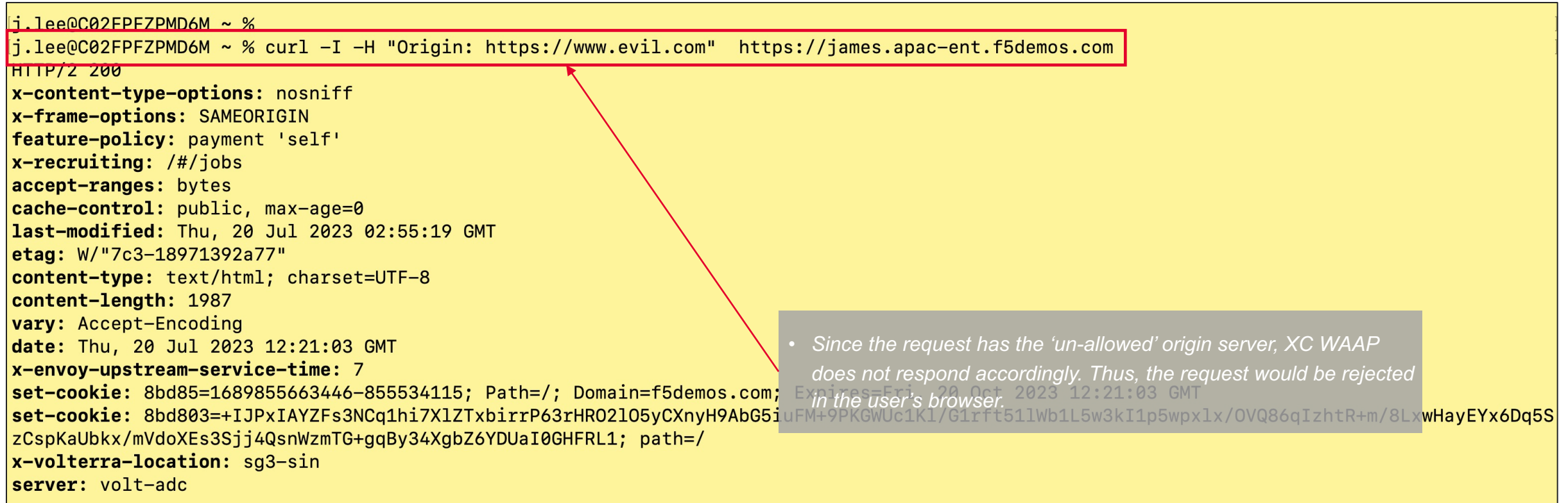

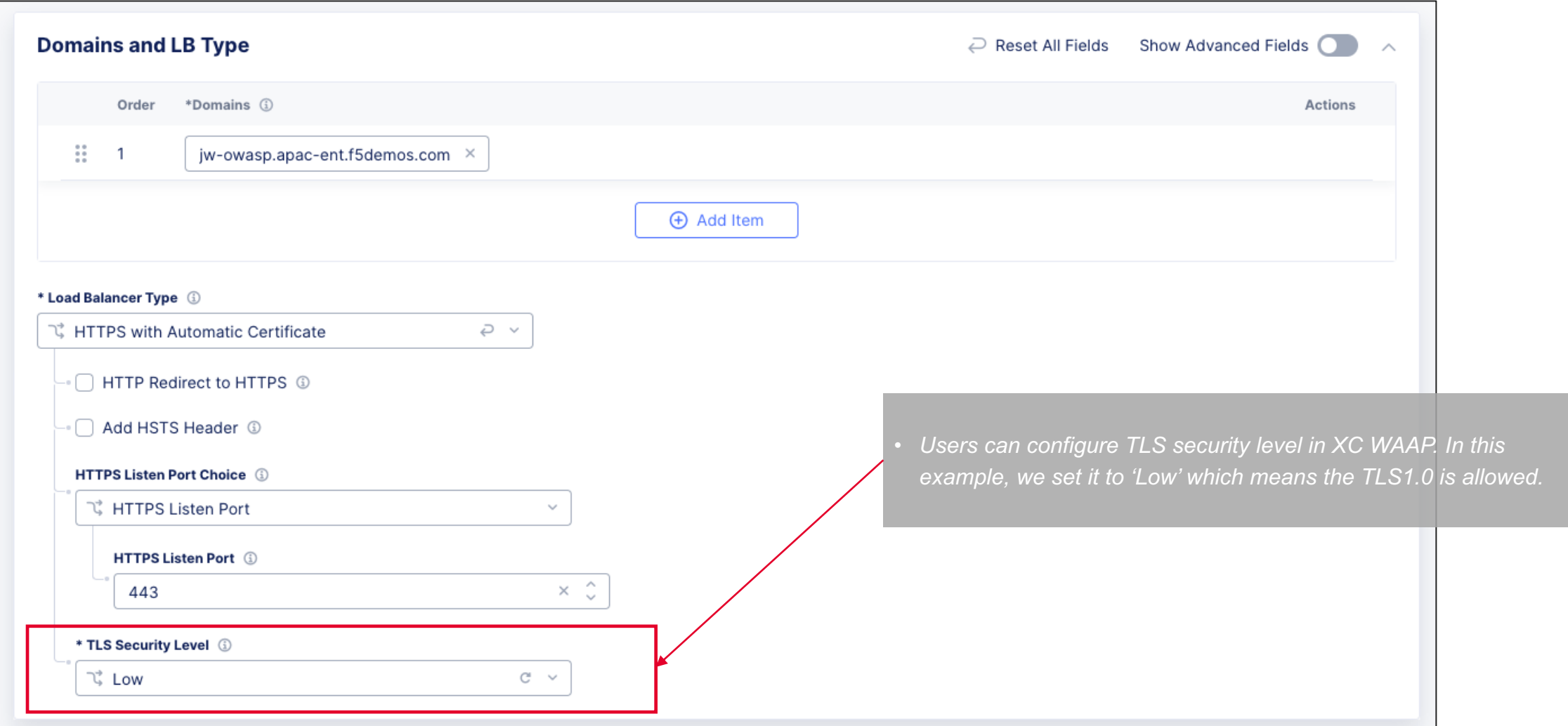

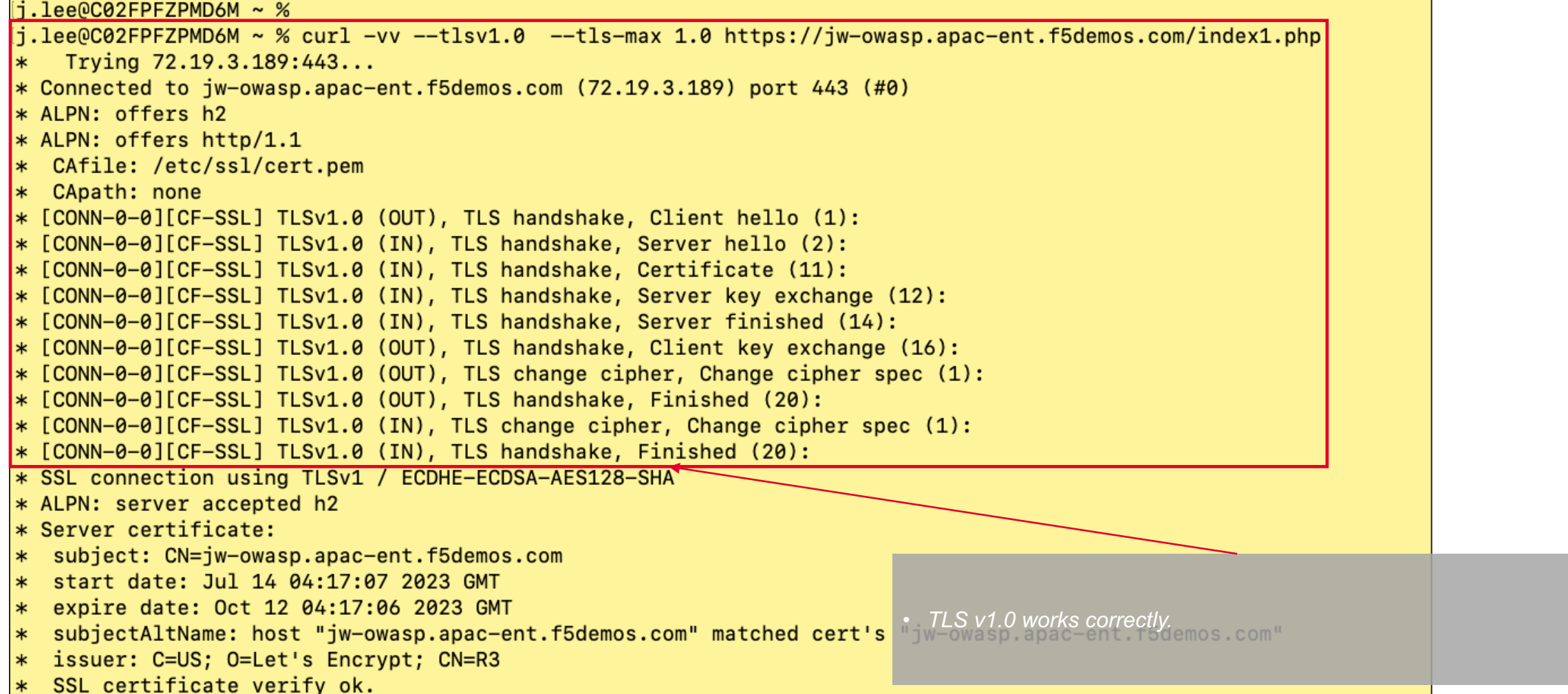

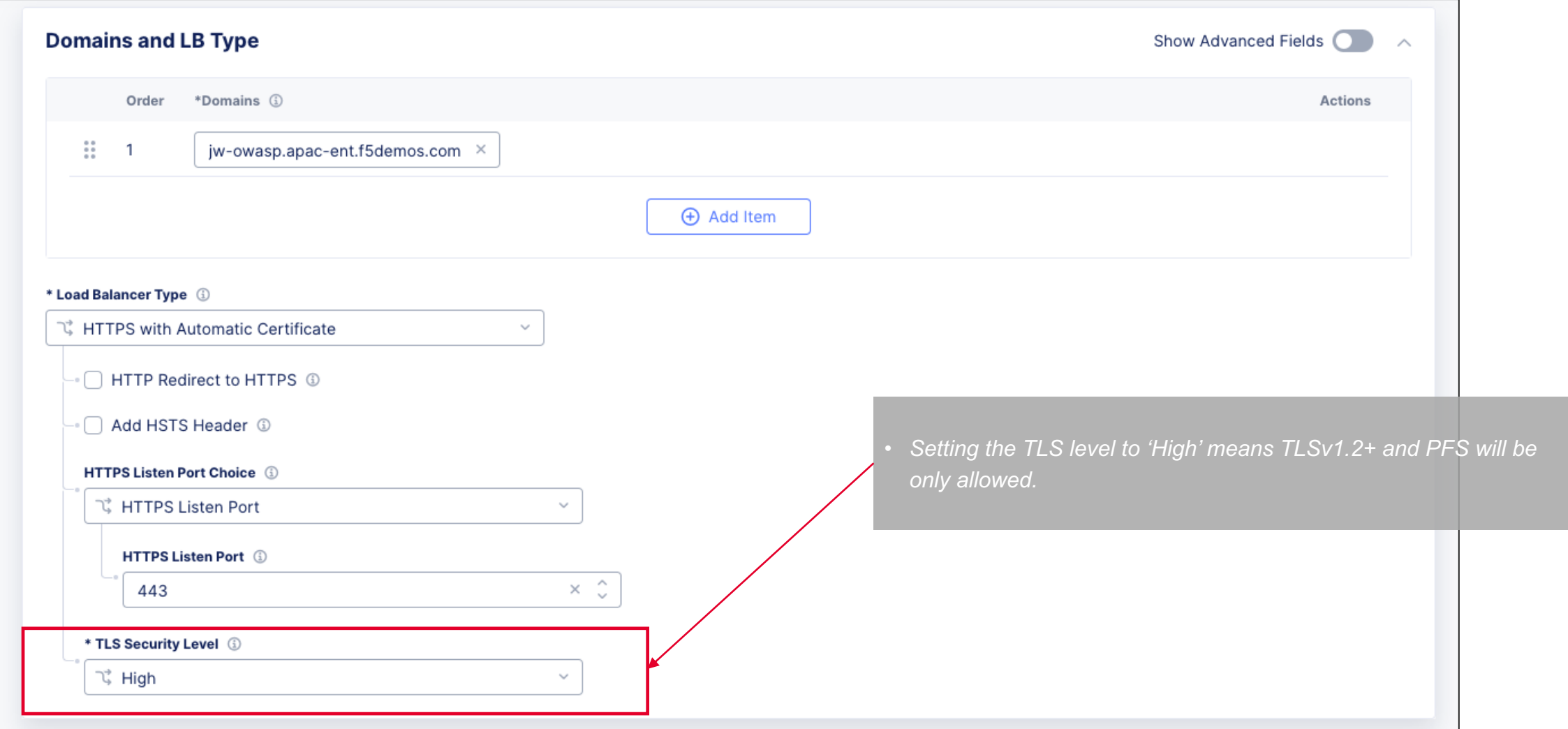

Protection#02 – TLS Configuration

```
1.1ee0C02FPFZPMD6M ~ %
j.lee@C02FPFZPMD6M ~ % curl -vv --tlsv1.0 --tls-max 1.0 https://jw-owasp.apac-ent.f5demos.com/index1.php
   Trying 72.19.3.189:443...
* Connected to jw-owasp.apac-ent.f5demos.com (72.19.3.189) port 443 (#0)
* ALPN: offers h2
* ALPN: offers http/1.1
* CAfile: /etc/ssl/cert.pem
* CApath: none
* [CONN-0-0][CF-SSL] TLSv1.0 (OUT), TLS handshake, Client hello (1):
* [CONN-0-0][CF-SSL] TLSv1.0 (IN), TLS alert, protocol version (582):
* LibreSSL/2.8.3: error:1400442E:SSL routines:CONNECT CR SRVR HELLO:tlsv1 alert protocol version
* Closing connection 0
curl: (35) LibreSSL/2.8.3: error:1400442E:SSL routines:CONNECT CR SRVR HELLO:tlsv1 alert protocol version
i.lee@C02FPFZPMD6M ~ %
i.lee@C02FPFZPMD6M ~ 8
```
• *TLS v1.0 is NOT allowed in XC WAAP.*

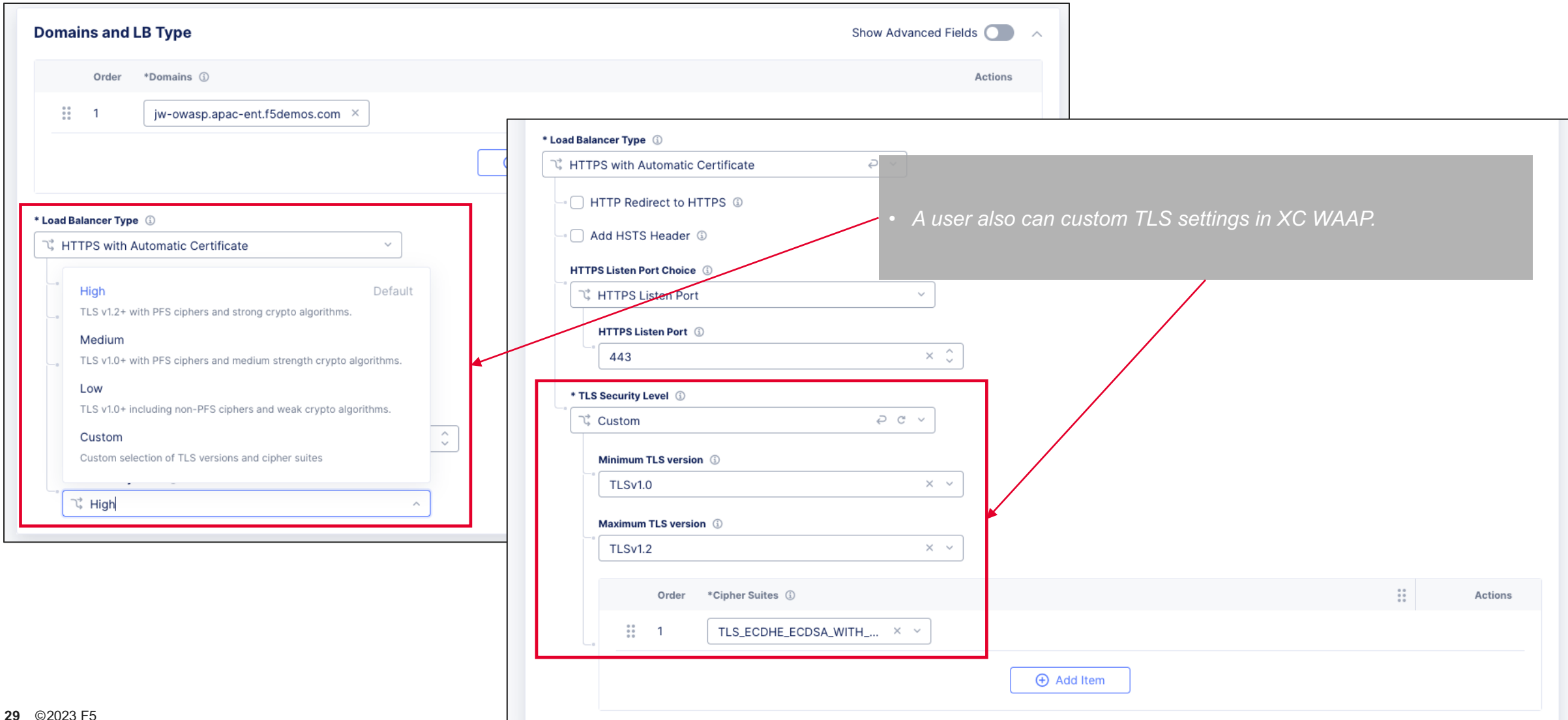

Protection#03 – Continuous Monitoring

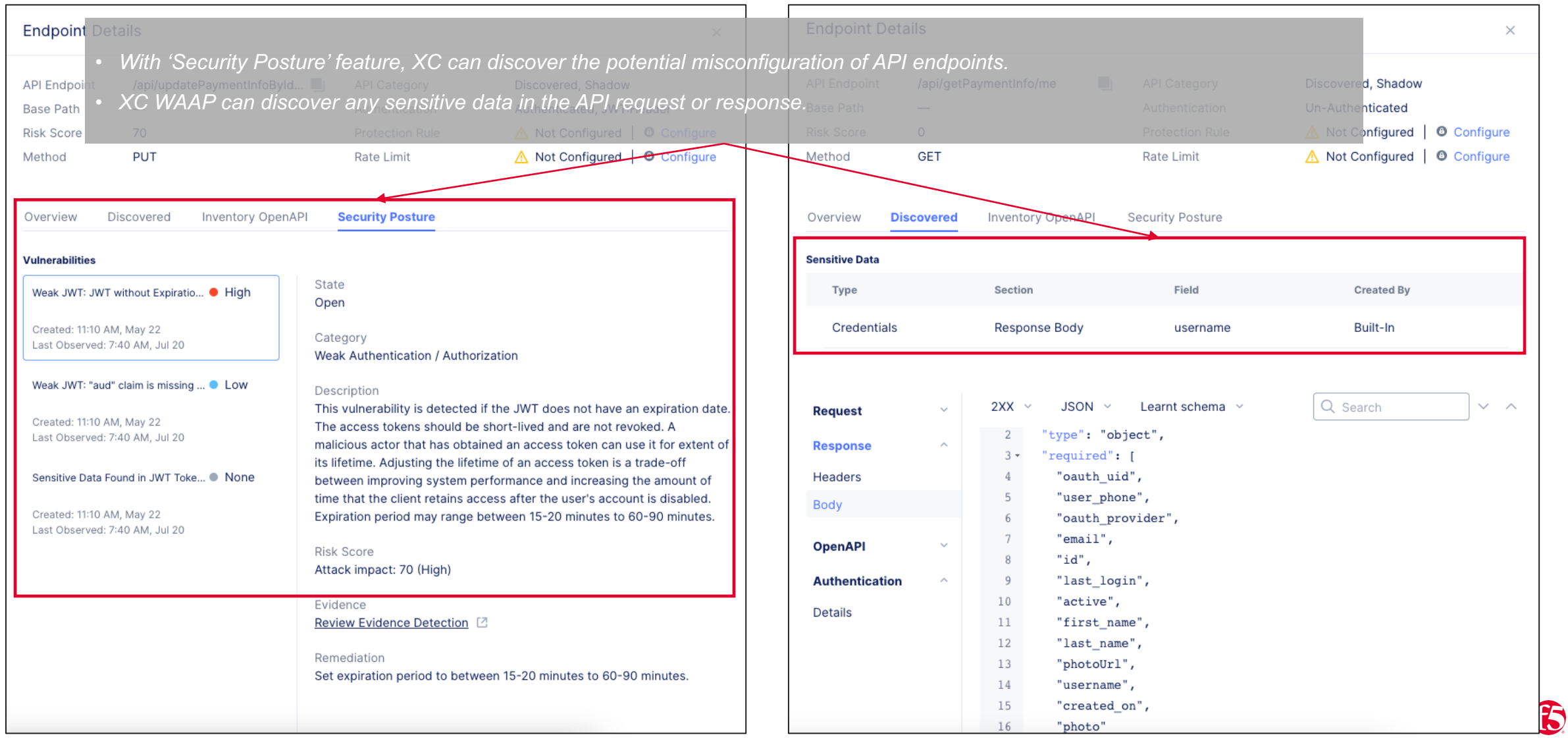

Protection#03 – Continuous Monitoring

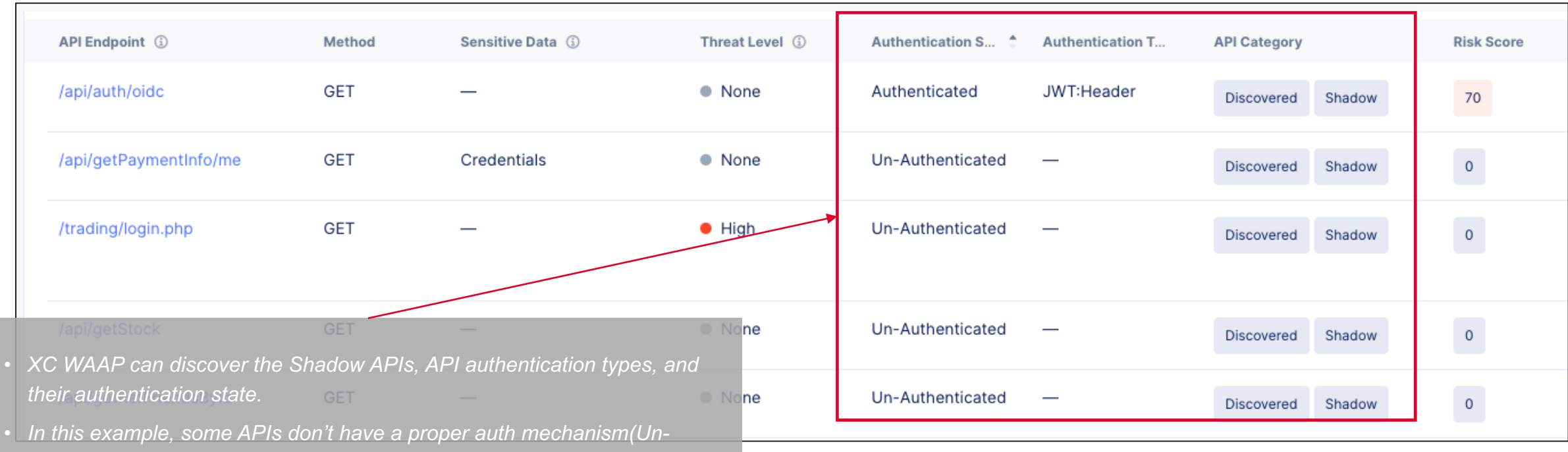

- *Authenticated) and they're Shadow APIs which means API is unknown to API owners.*
- *Those APIs can be categorized as high-risky APIs potentially, and likely it happened because of 'Security Misconfiguration'.*

Protection#04 – Monitoring API Metrics

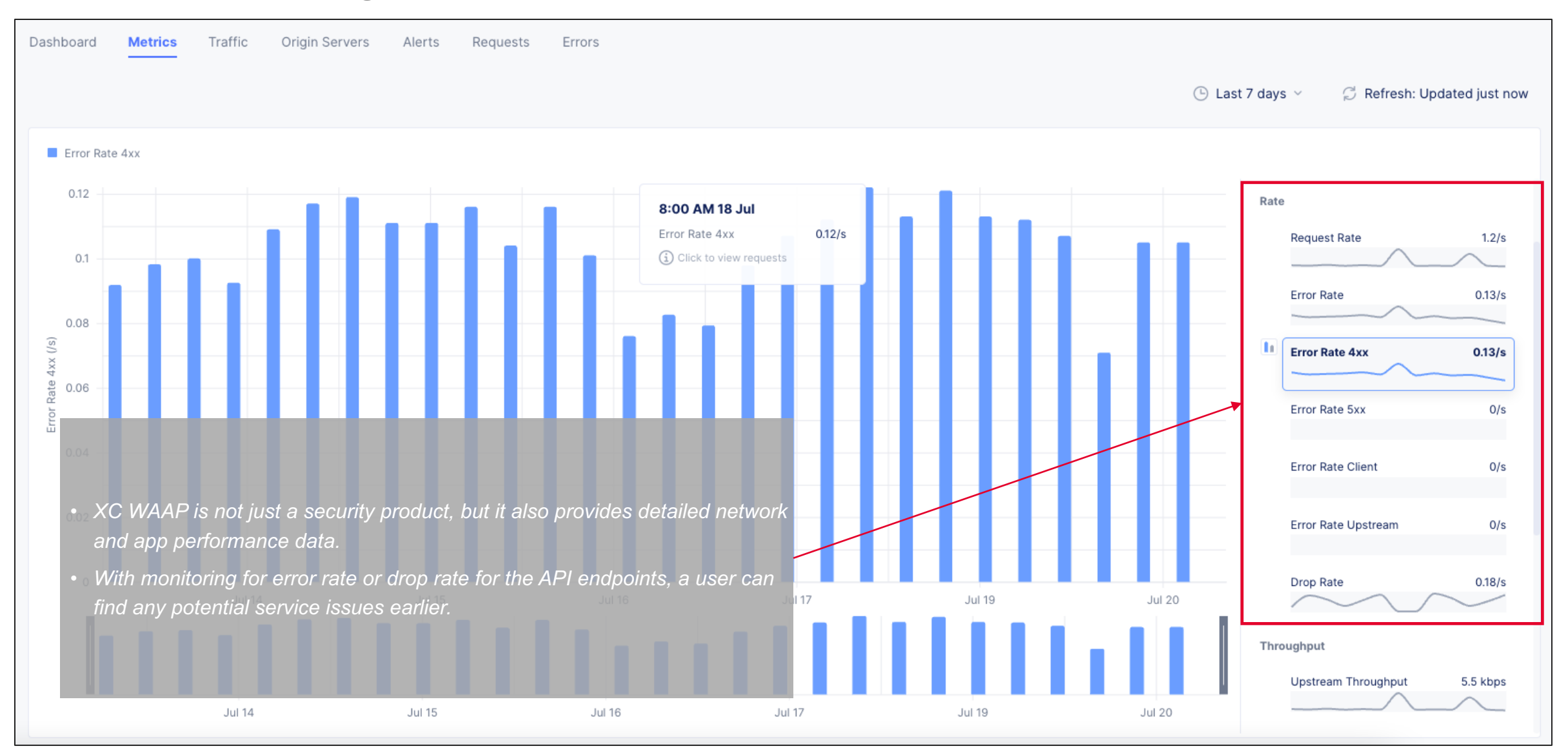

Protection#04 – Monitoring API Metrics

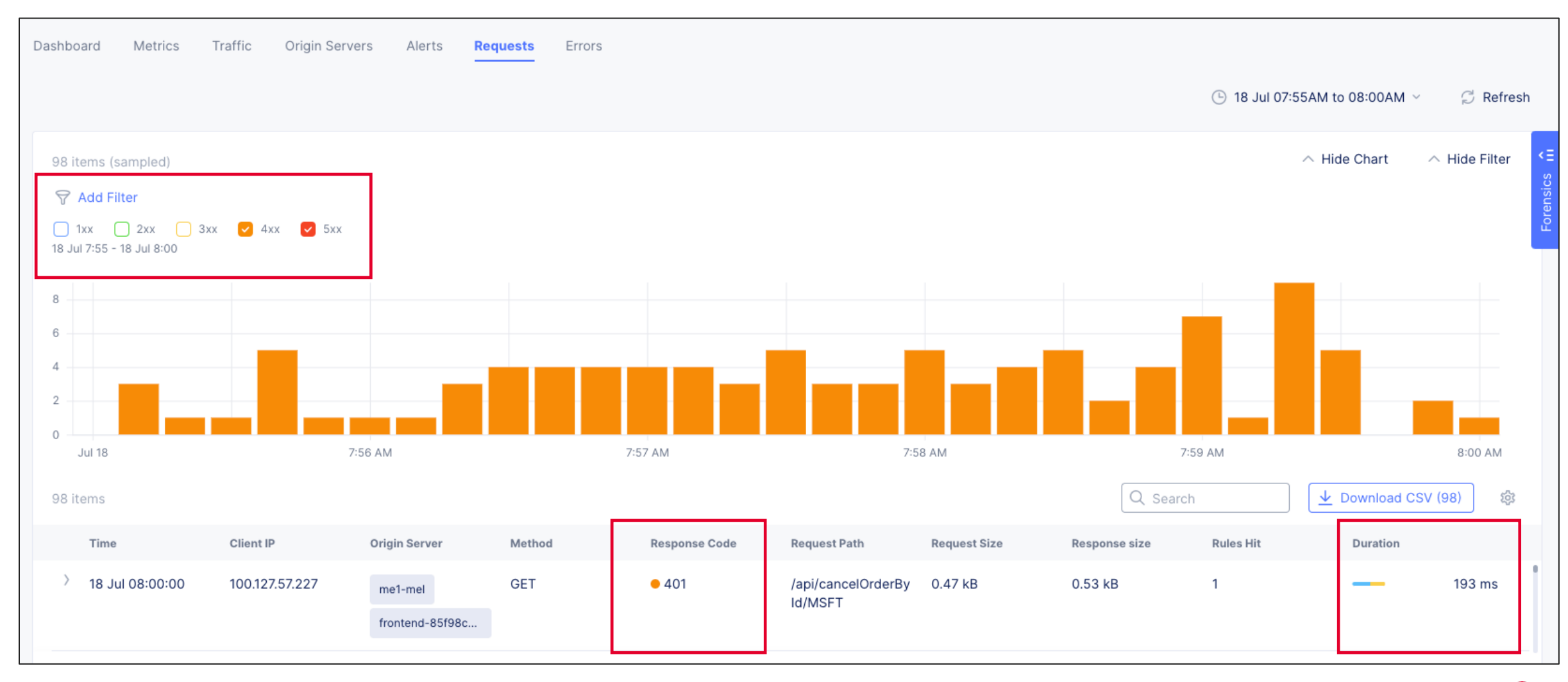

Protection#04 – Monitoring API Metrics

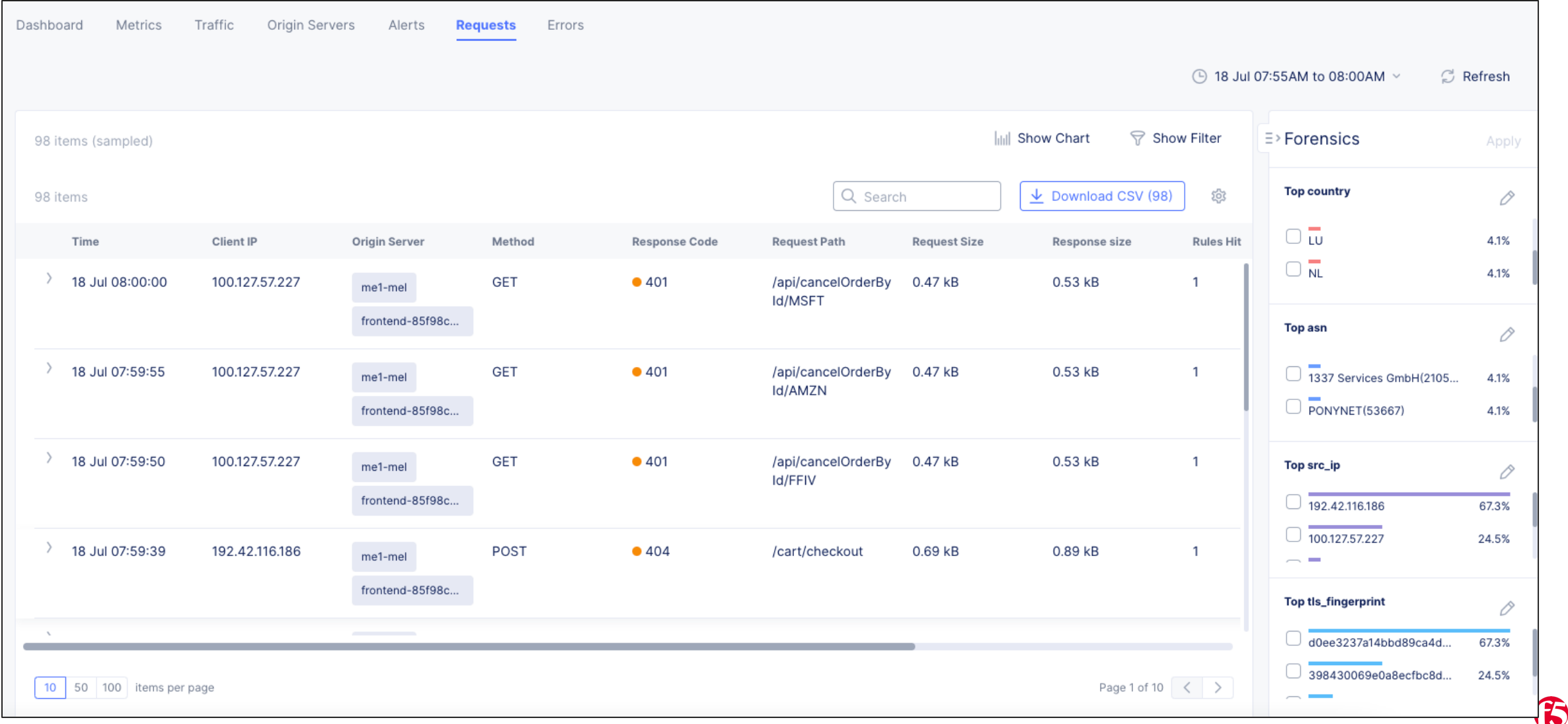

Protection#05 – OpenAPI Validation

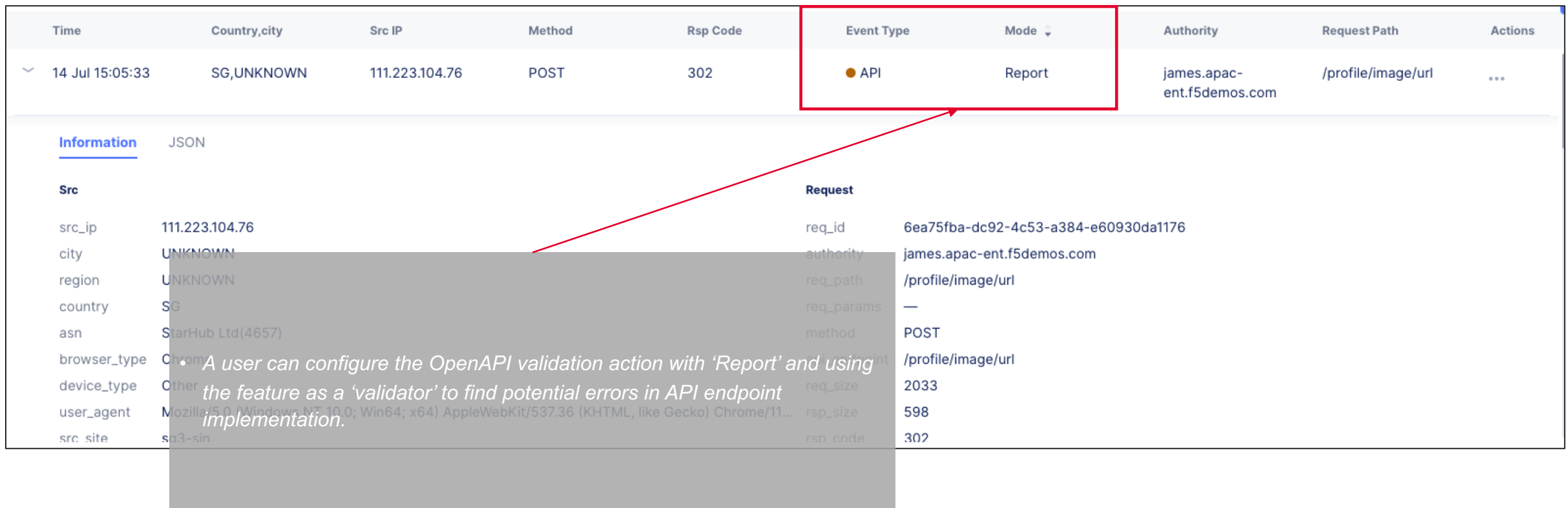

Protection#06 – HTTP Verbs Control

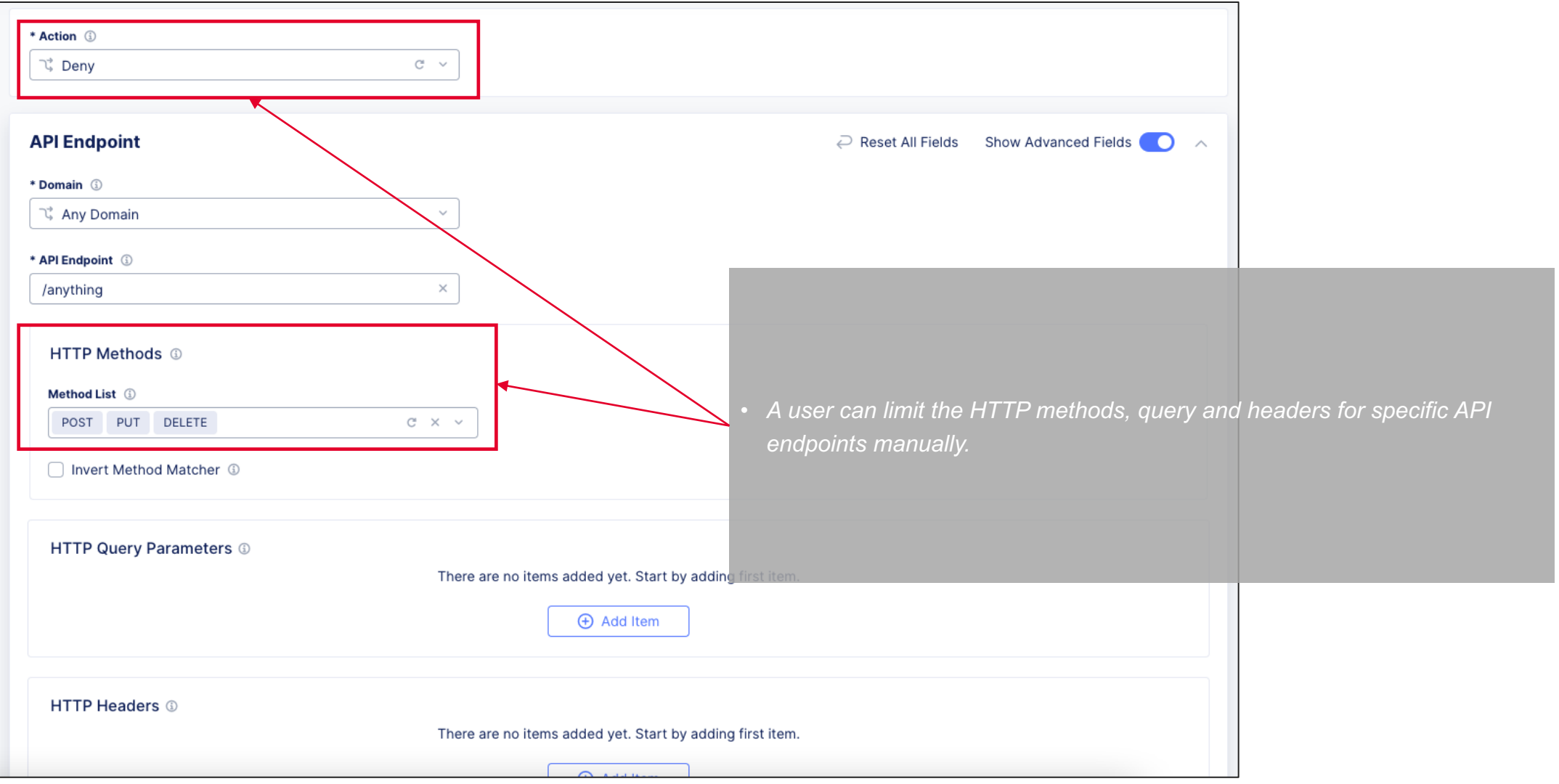

Protection#06 – HTTP Verbs Control

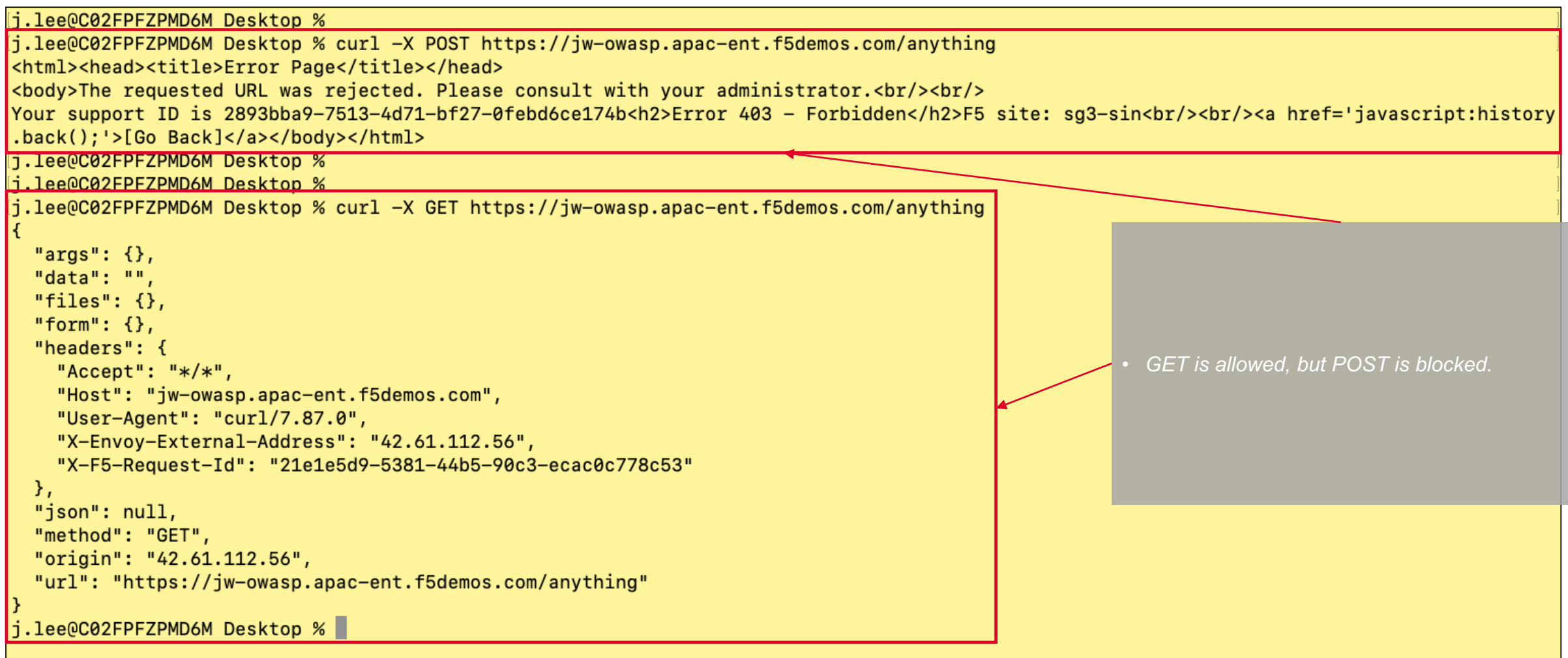

Protection#06 – HTTP Verbs Control

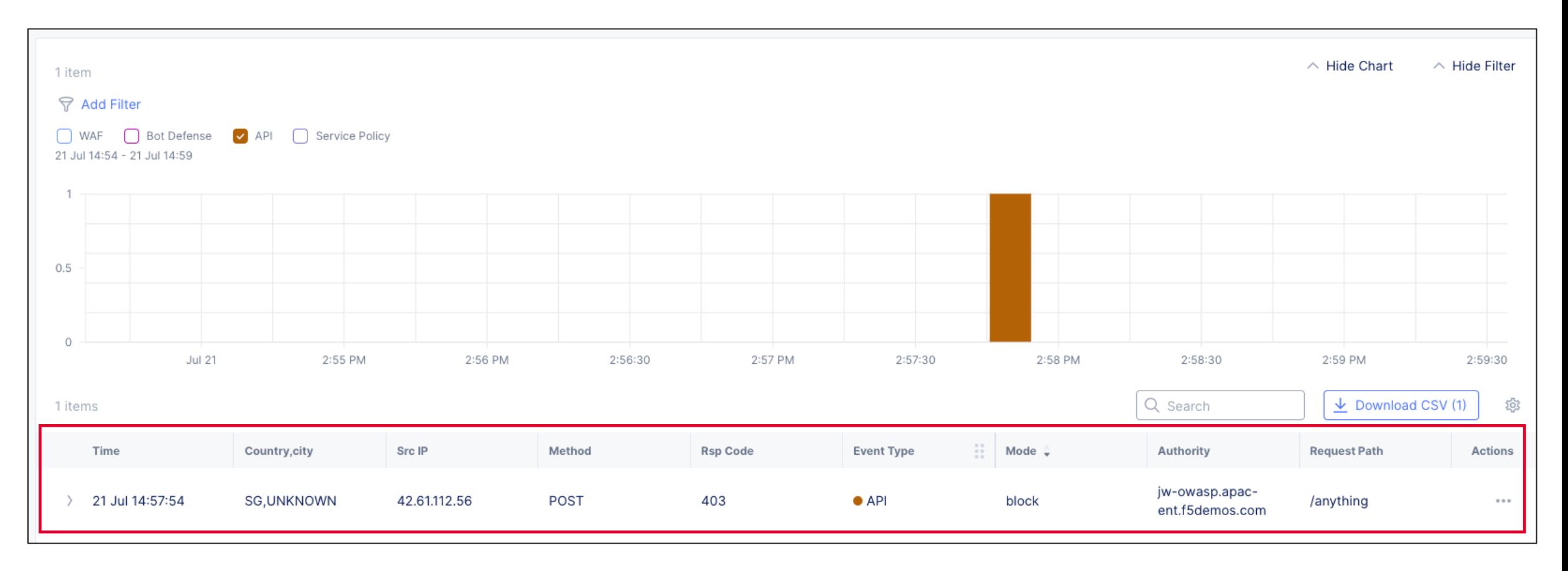

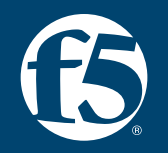

## **Session 1: The new OWASP Top 10 API Security 2023 API10:2023 – Unsafe Consumption of APIs**

**Developers tend to trust data received from 3rd party APIs, especially for APIs from wellknown companies. Thus, it sometimes has a lack of input validation and sanitization for those APIs.** 

- Does not properly validate and sanitize the data from 3rd party companies.
- **Blindly follows redirections.**
- No timeout mechanism with 3<sup>rd</sup> party APIs.
- No limit the number of resources.

#### Scenario #2

An API integrates with a third-party service provider to safely store sensitive user medical information. Data is sent over a secure connection using an HTTP request like the one below:

```
POST /user/store_phr_record
   "genome": "ACTAGTAG__TTGADDAAIICCTT…"
```
Bad actors found a way to compromise the third-party API and it starts responding with a 308 Permanent Redirect to requests like the previous one.

HTTP/1.1 308 Permanent Redirect Location: https://attacker.com/

Since the API blindly follows the third-party redirects, it will repeat the exact same request including the user's sensitive data, but this time to the attacker's server.

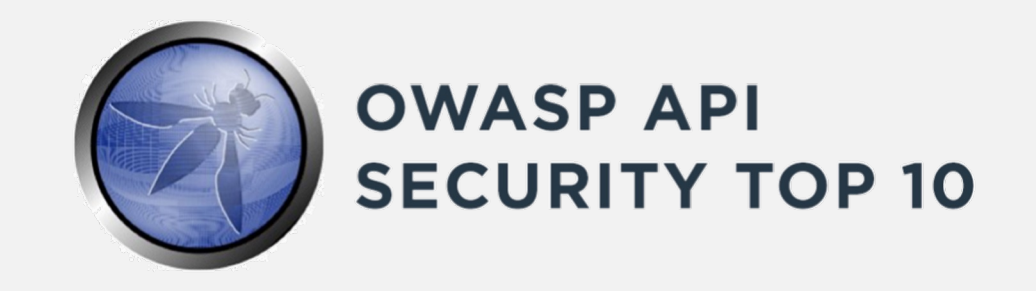

How does it work? And why does it risky?

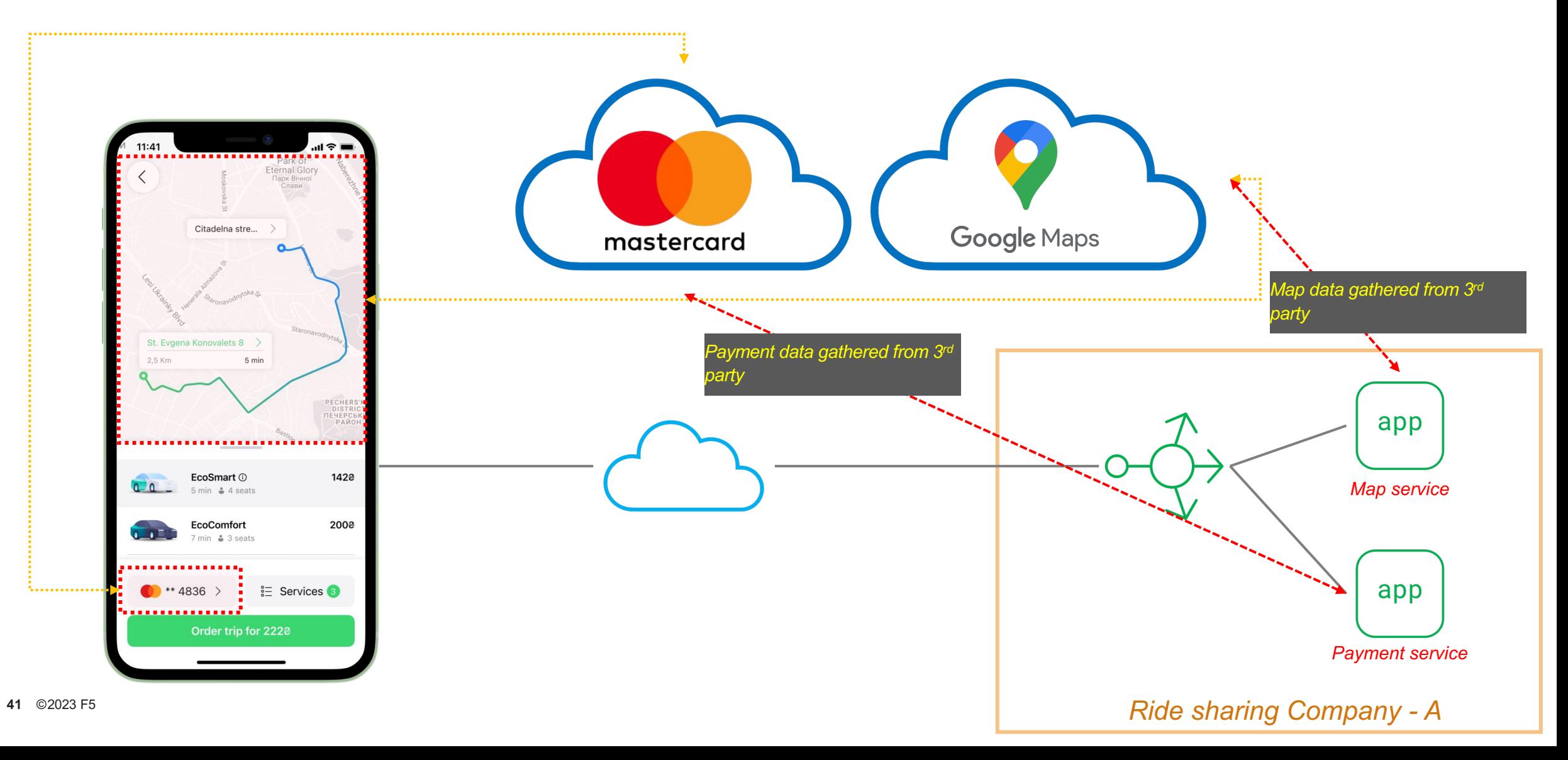

How does it work? And why does it risky?

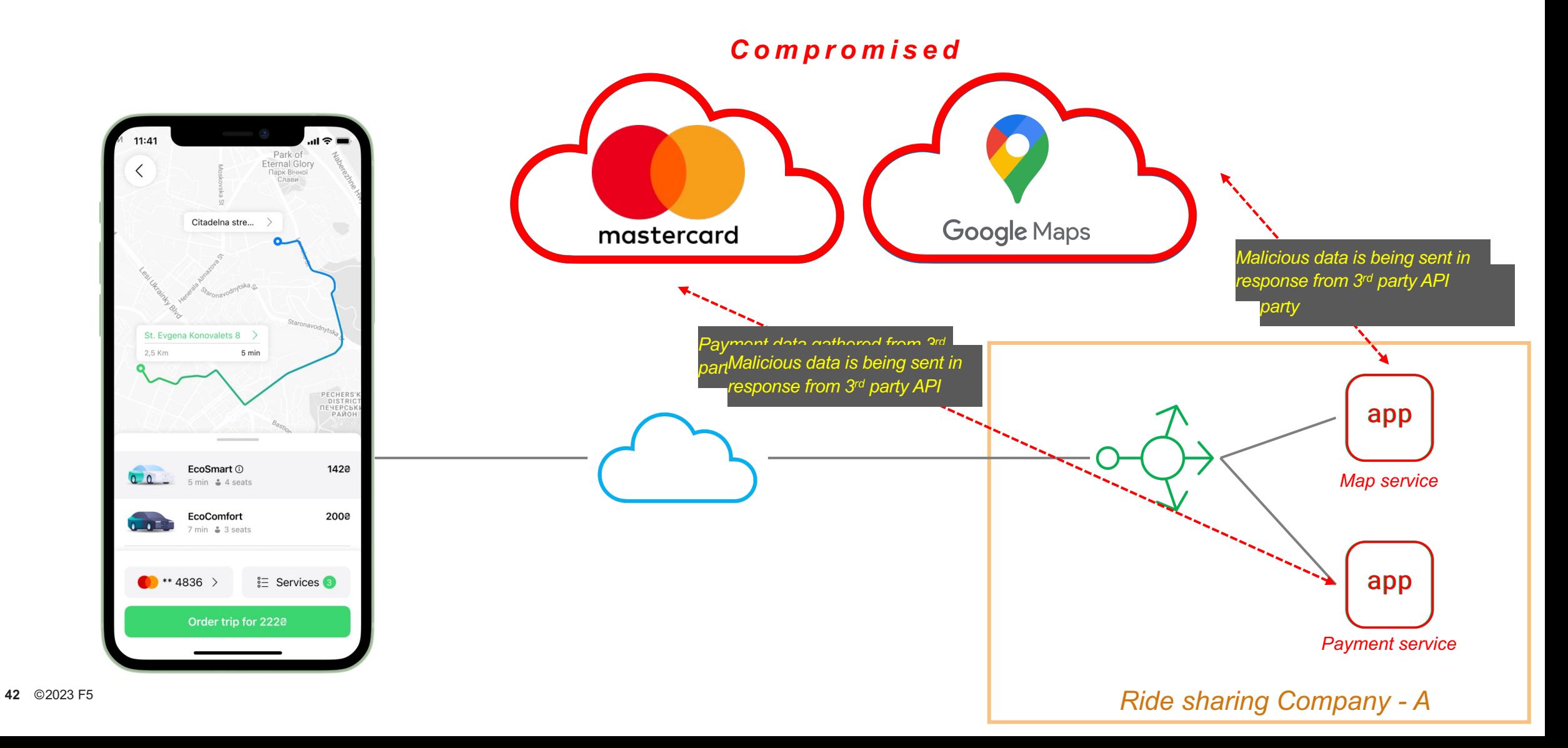

#### **OWASP Recommendation**

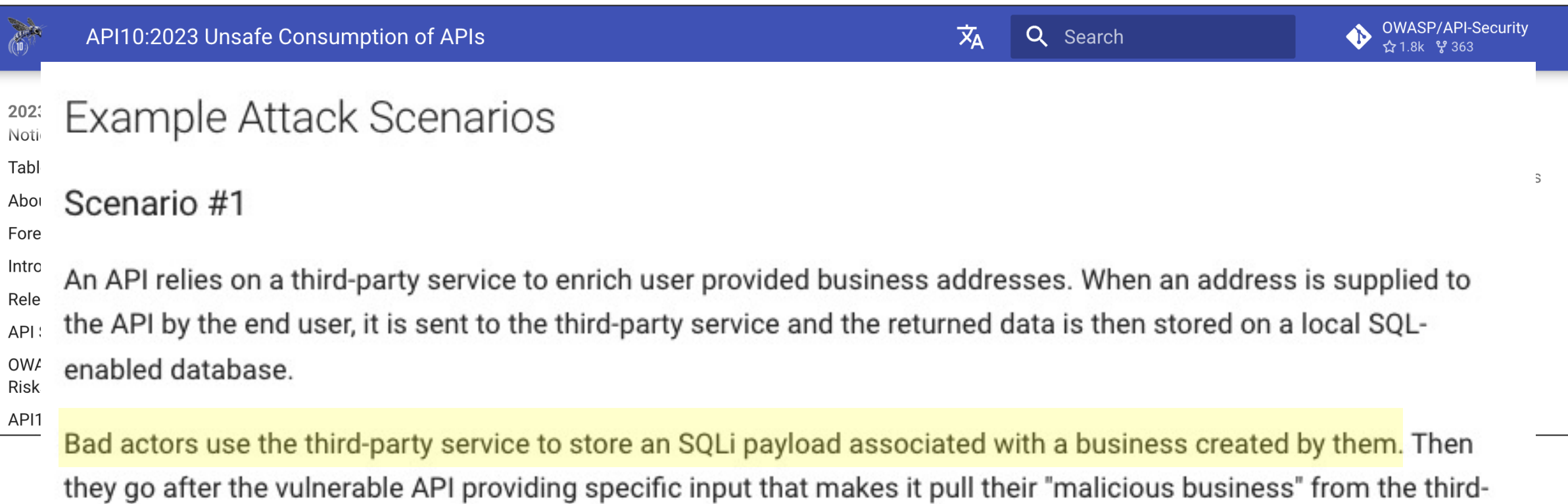

party service. The SQLi payload ends up being executed by the database, exfiltrating data to an attacker's controlled server.

How to Stop the 'Unsafe Consumption of APIs'

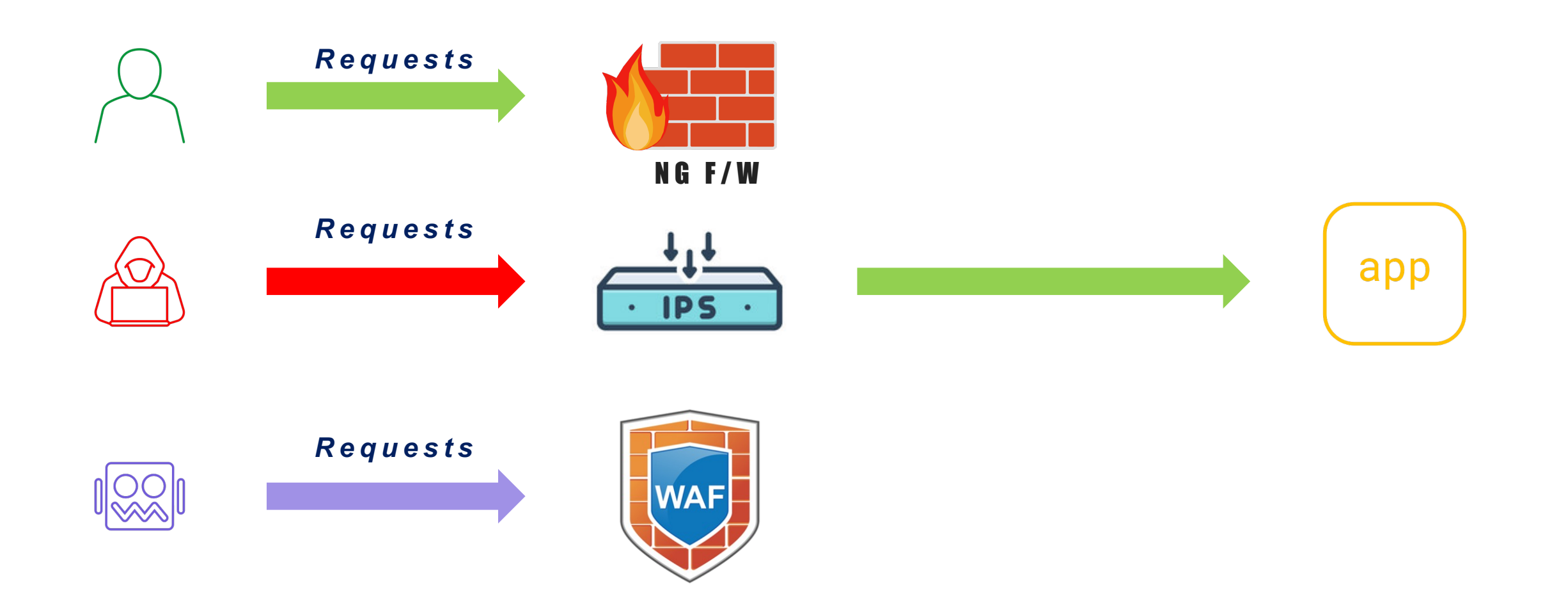

How to Stop the 'Unsafe Consumption of APIs'

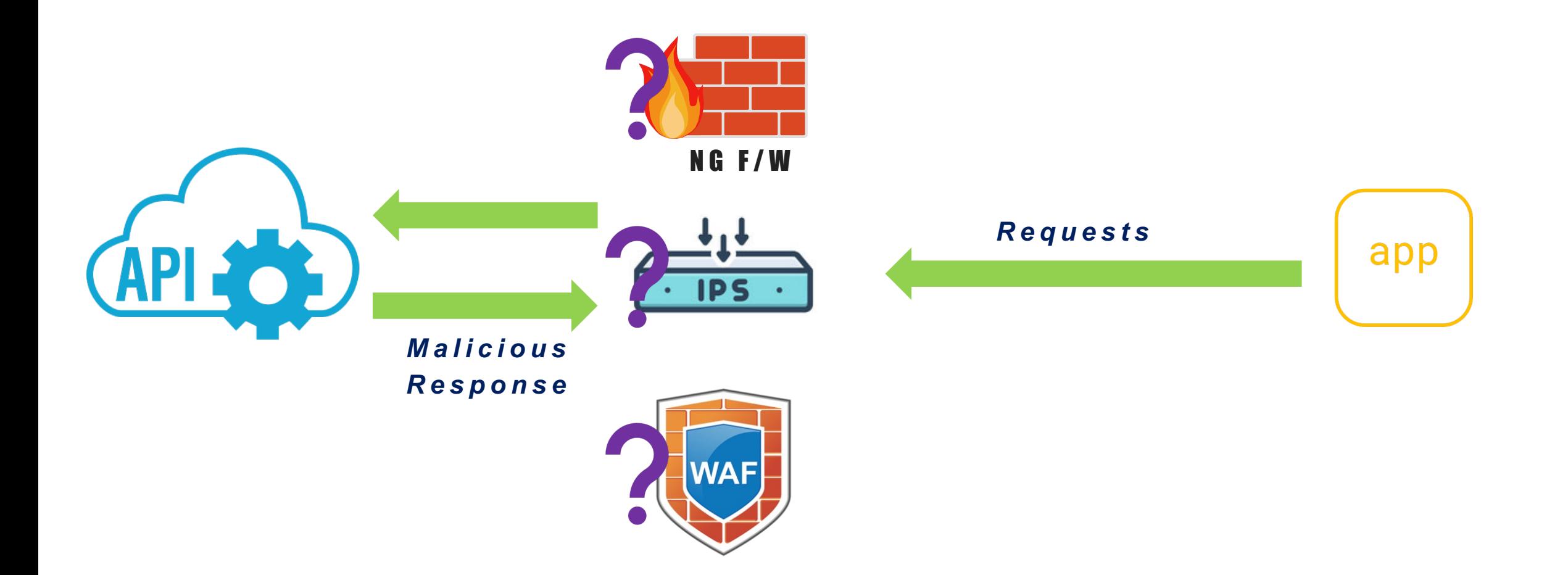

How to Stop the 'Unsafe Consumption of APIs'

*Requests*

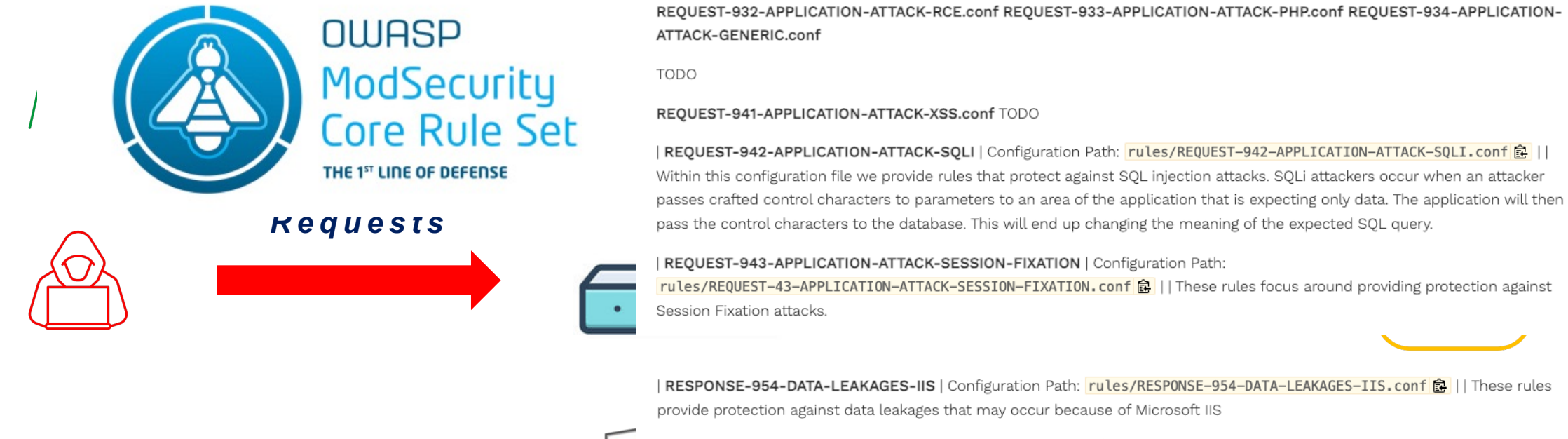

| RESPONSE-952-DATA-LEAKAGES-JAVA | Configuration Path: <mark>rules/RESP0NSE-952-DATA-LEAKAGES-JAVA.conf 食</mark> | | These rules provide protection against data leakages that may occur because of Java

|RESPONSE-953-DATA-LEAKAGES-PHP | Configuration Path: <mark>rules/RESPONSE-953-DATA-LEAKAGES-PHP.conf<sup>[</sup>島 |</mark> | These rules provide protection against data leakages that may occur because of PHP

protection against data leakages that may occur genericly

How to Stop the 'Unsafe Consumption of APIs'

#### **Secure Proxy for External API calls**

• With proxy configuration with the custom script, reverse proxy can validate and sanitize the response data from external APIs.

#### **OpenAPI Spec Validation**

• With OpenAPI validation process, you can validate the response from 3rd party API vendors.

Protection#01 – Secure Proxy for External API calls

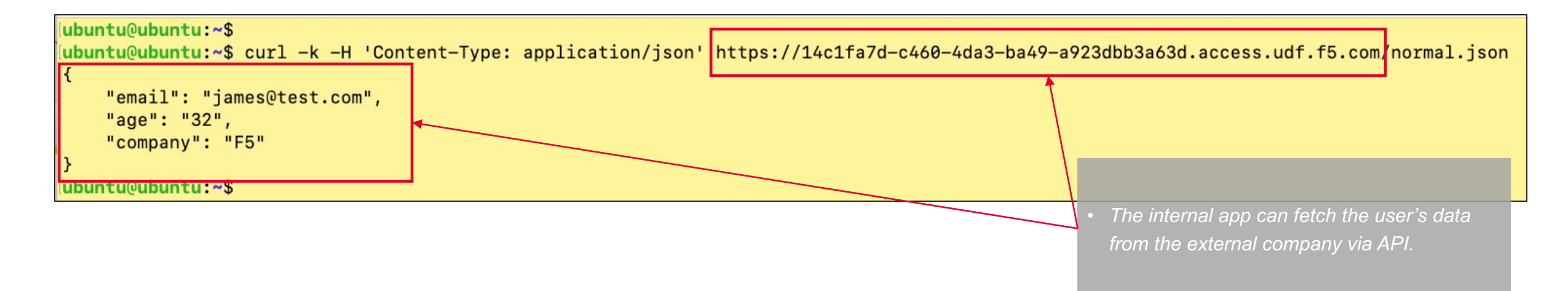

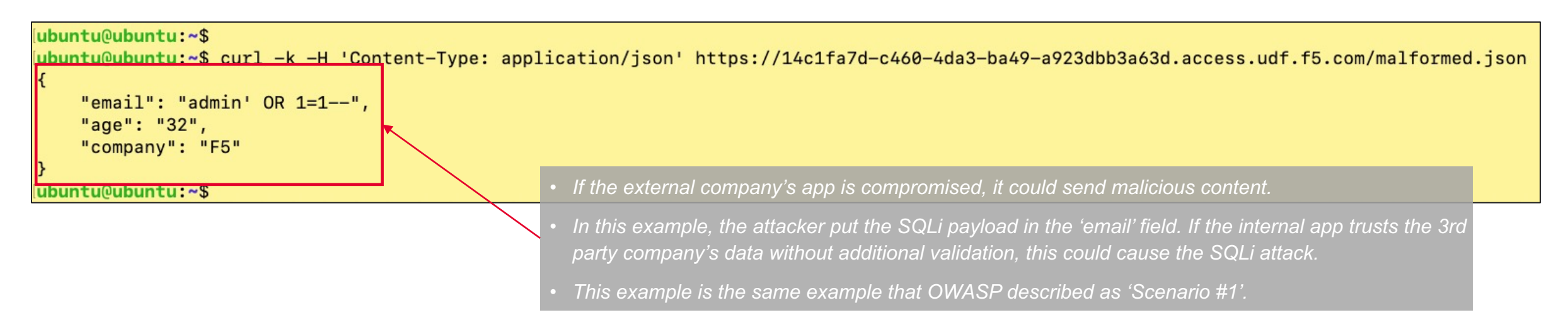

Protection#01 – Secure Proxy for External API calls

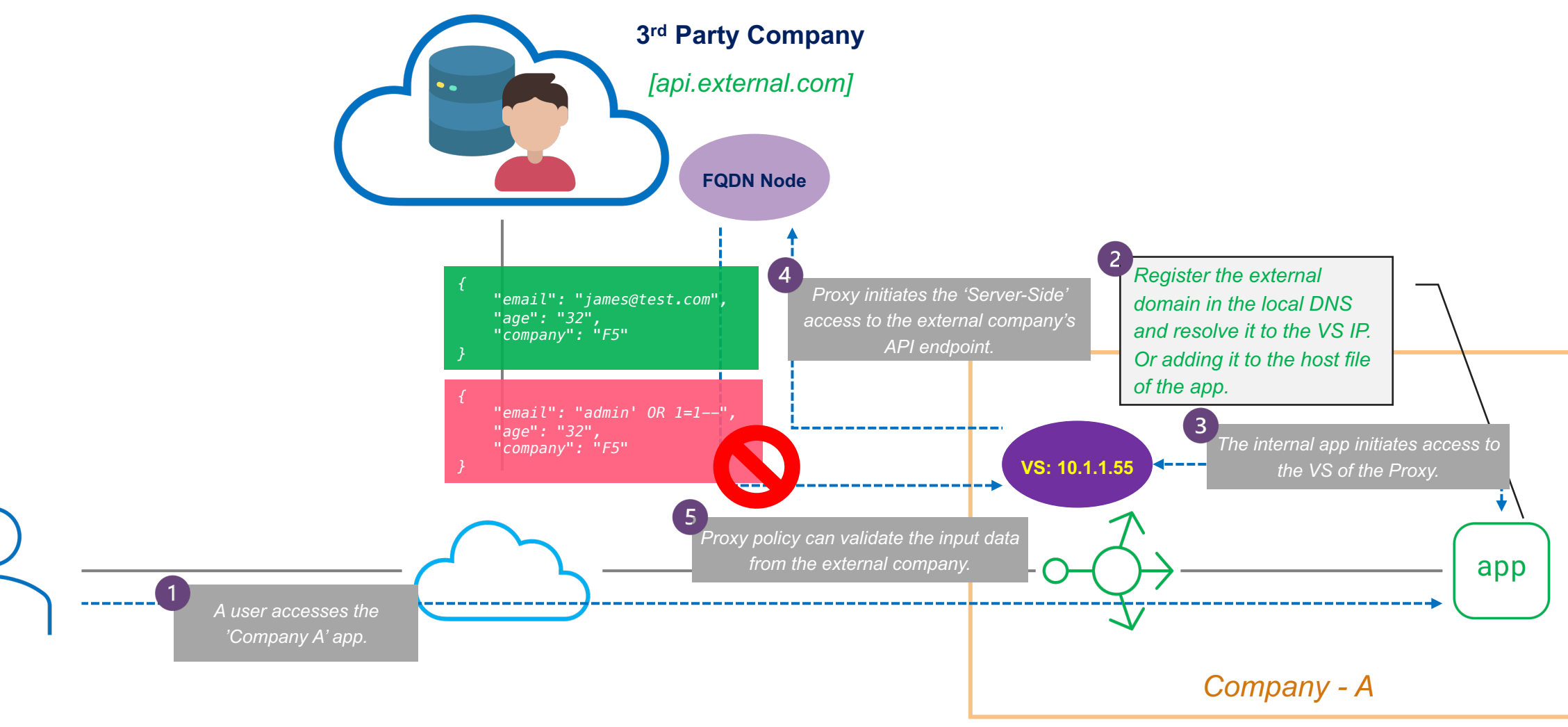

Protection#01 – Secure Proxy for External API calls

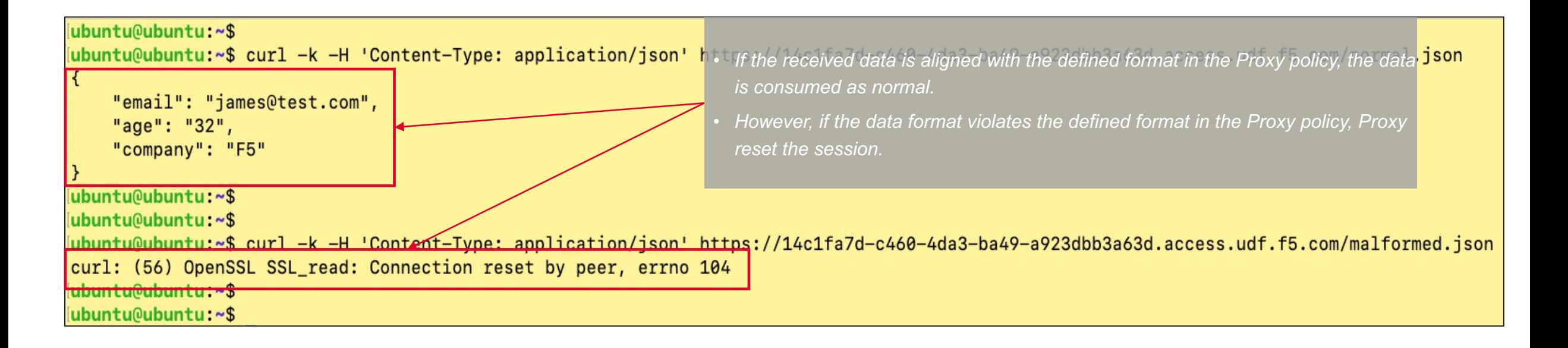

Protection#02 – OpenAPI Validation

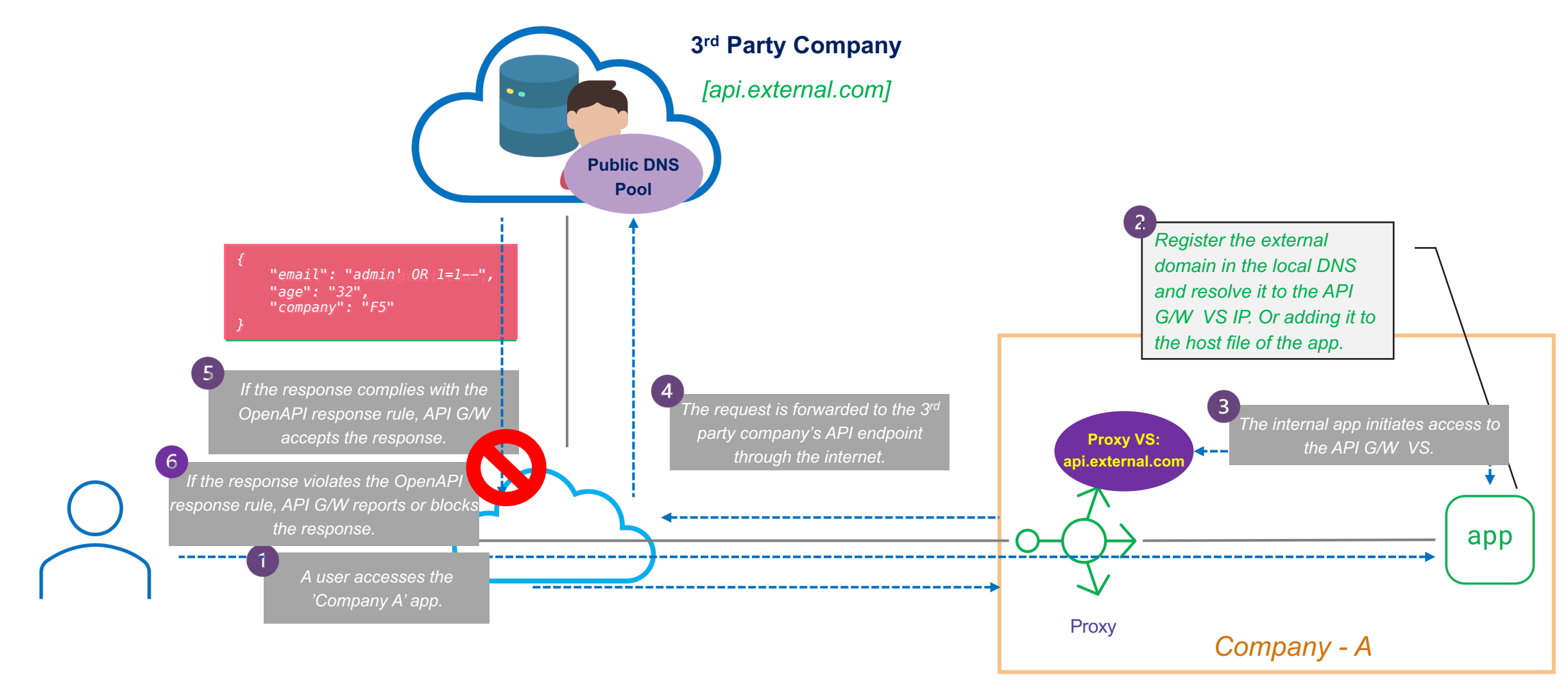

#### Web App and API Attack Pattern

#### **Web App and API Attack Pattern**

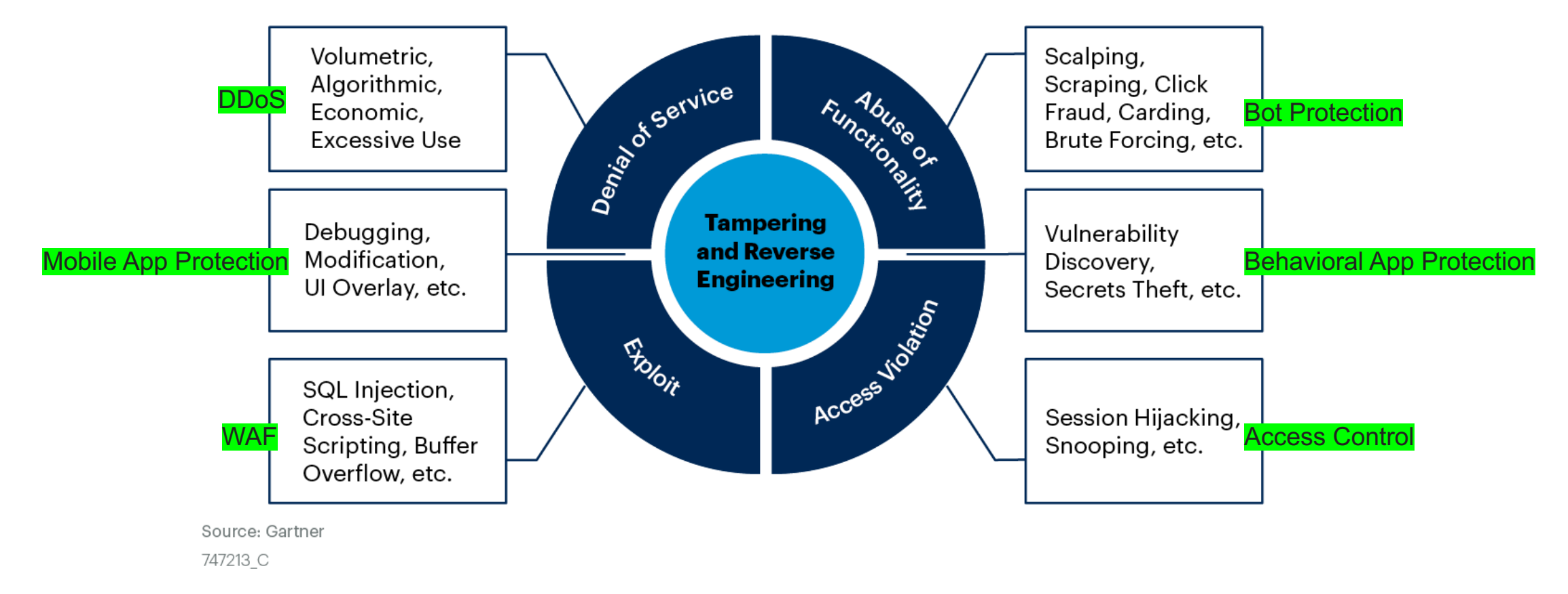

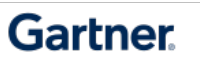

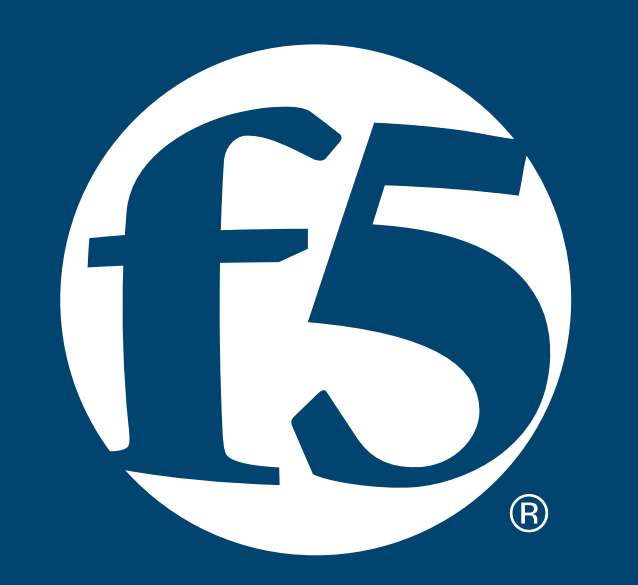